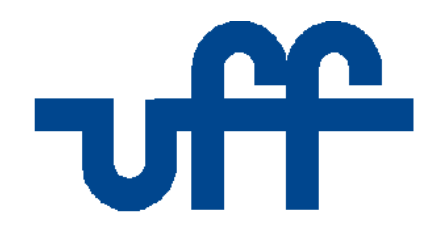

# UNIVERSIDADE FEDERAL FLUMINENSE INSTITUTO DE GEOCIÊNCIAS CURSO DE GRADUAÇÃO EM GEOFÍSICA

# VINÍCIUS FERREIRA CARNEIRO

Utilização dos Atributos de Coerência e Curvatura na Caracterização de Falhas e Estruturas do Campo de Barracuda, Bacia de Campos, Brasil.

> Niterói 2012

Utilização dos Atributos de Coerência e Curvatura na Caracterização de Falhas e Estruturas do Campo de Barracuda, Bacia de Campos, Brasil.

# VINÍCIUS FERREIRA CARNEIRO

Trabalho de conclusão de curso submetido ao programa de graduação em geofísica da Universidade Federal Fluminense, como requisito parcial para a obtenção do título de bacharel em geofísica.

Orientadores: Prof. Dr. Marco Antônio Cetale Santos Dr. Marcílio Castro de Matos

> Niterói 2012

Utilização dos Atributos de Coerência e Curvatura na Caracterização de Falhas e Estruturas do Campo de Barracuda, Bacia de Campos, Brasil.

VINÍCIUS FERREIRA CARNEIRO

Trabalho de conclusão de curso submetido ao programa de graduação em geofísica da Universidade Federal Fluminense, como requisito parcial para a obtenção do título de bacharel em geofísica.

Aprovada por:

Prof. Dr. Marco Antônio Cetale Santos (UFF – orientador)

\_\_\_\_\_\_\_\_\_\_\_\_\_\_\_\_\_\_\_\_\_\_\_\_\_\_\_\_\_\_\_\_\_\_\_\_\_\_\_\_\_\_\_\_\_\_\_\_\_\_\_\_\_\_\_\_\_\_\_\_\_\_\_\_

\_\_\_\_\_\_\_\_\_\_\_\_\_\_\_\_\_\_\_\_\_\_\_\_\_\_\_\_\_\_\_\_\_\_\_\_\_\_\_\_\_\_\_\_\_\_\_\_\_\_\_\_\_\_\_\_\_\_\_\_\_\_\_\_

\_\_\_\_\_\_\_\_\_\_\_\_\_\_\_\_\_\_\_\_\_\_\_\_\_\_\_\_\_\_\_\_\_\_\_\_\_\_\_\_\_\_\_\_\_\_\_\_\_\_\_\_\_\_\_\_\_\_\_\_\_\_\_\_

\_\_\_\_\_\_\_\_\_\_\_\_\_\_\_\_\_\_\_\_\_\_\_\_\_\_\_\_\_\_\_\_\_\_\_\_\_\_\_\_\_\_\_\_\_\_\_\_\_\_\_\_\_\_\_\_\_\_\_\_\_\_\_\_

Dr. Marcílio Castro de Matos (SISMO R&C – orientador)

Prof. Dr. Cleverson Guizan Silva (UFF)

Prof. Dr. Jorge Leonardo Martins (ON)

Niterói, julho de 2012.

C289 Carneiro, Vinícius Ferreira Utilização dos atributos de coerência e curvatura na caracterização de falhas e estruturas do Campo de Barracuda, Bacia de Campos, Brasil / Vinícius Ferreira Carneiro. - Niterói : [s.n.], 2012. 66 f. Trabalho de Conclusão de Curso (Bacharelado em Geofísica) -Universidade Federal Fluminense, 2012. 1. Interpretação sísmica. 2. Atributos sísmicos. 3. Reservatório. 4. Fraturas (Geologia). 5. Campo de Barracuda. I. Título. **CDD 551.22** 

iv

A Wilson Carneiro Filho, meu pai, em memória.

"Se vi mais longe foi por estar de pé sobre ombros de gigantes." Isaac Newton

### **AGRADECIMENTOS**

<span id="page-6-0"></span>Primeiramente, agradeço aos meus orientadores Profs. Cetale e Marcílio pela ajuda, dedicação, amizade, inúmeros conselhos, conhecimento e paciência. Espero que o trabalho esteja à altura de suas preciosas orientações.

A todos os professores e funcionários do departamento de geologia da UFF pelo incentivo, infindáveis conselhos e contribuições à pesquisa, sempre serei muito grato.

Aos amigos da turma de 2008 e todas as outras que tive contado na graduação em geofísica, futuros pensadores do país, pelos momentos de descontração, aprendizado e discussões. Pelos almoços no bandejão, os divertidos trabalhos de campo e pela ajuda em tantas horas.

Aos meus amigos e companheiros da MAG, Marcos e Richard pelos seus ensinamentos e pelo auxilio na elaboração do texto, prof. Gorini, por sempre motivar e auxiliar seus alunos e funcionários, e todo o resto da equipe cujo profissionalismo e conhecimentos científicos refletem o futuro da pesquisa geofísica no país.

Aos meus amigos e companheiros da PGS, Matheus e Ernesto, pelos conselhos e ensinamentos, e todas as pessoas que fazem dessa uma das maiores empresas de processamento sísmico, principalmente Hamilton cujo auxilio profissional e acadêmico me ajudou na criação deste trabalho.

A minha mãe, Kátia, minhas irmãs, Juliana e Carolina, meu tio, Oscar, e minha avós, Mirian e Cléia, minha família querida, que me apoiaram, ensinaram e estiveram sempre presentes em todas as etapas de minha vida, principalmente esta.

A Marina, meu grande amor e sua família. Obrigada pelo apoio, pelo carinho, pelos conselhos, enfim, por ser a pessoa tão maravilhosa que é.

A todas as outras pessoas que me ajudaram de alguma forma na minha formação e elaboração deste trabalho, agradeço por tudo e peço desculpas por não a terem mencionadas especificamente.

## **RESUMO**

<span id="page-7-0"></span>Fraturas e falhas têm um papel importante no controle do fluxo de fluídos e suas acumulações, sendo a identificação e mapeamento da distribuição dos mesmos importantes para a compreensão da evolução geológica e hidrodinâmica de um reservatório. O objetivo deste trabalho de conclusão é, com a utilização dos atributos sísmicos de coerência e curvatura sobre um cubo sísmico, a reconstrução e comparação com os mapas estruturais dos topos dos reservatórios do Campo de Barracuda, Bacia de Campos, disponíveis na literatura. Observando os mapas de atributos gerados sobre horizontes interpretados como o topo do reservatório, constataram-se as mesmas estruturas e até outras não mapeadas. Para que os resultados sejam melhorados, contudo, deve haver uma melhor interpretação dos horizontes dos topos dos reservatórios no Campo de Barracuda e a utilização de um cubo sísmico com maior extensão lateral.

Palavras-chave: Interpretação Sísmica, Atributos Sísmicos Geométricos, Caracterização de Falhas e Fraturas, Campo de Barracuda, Bacia de Campos.

# **SUMÁRIO**

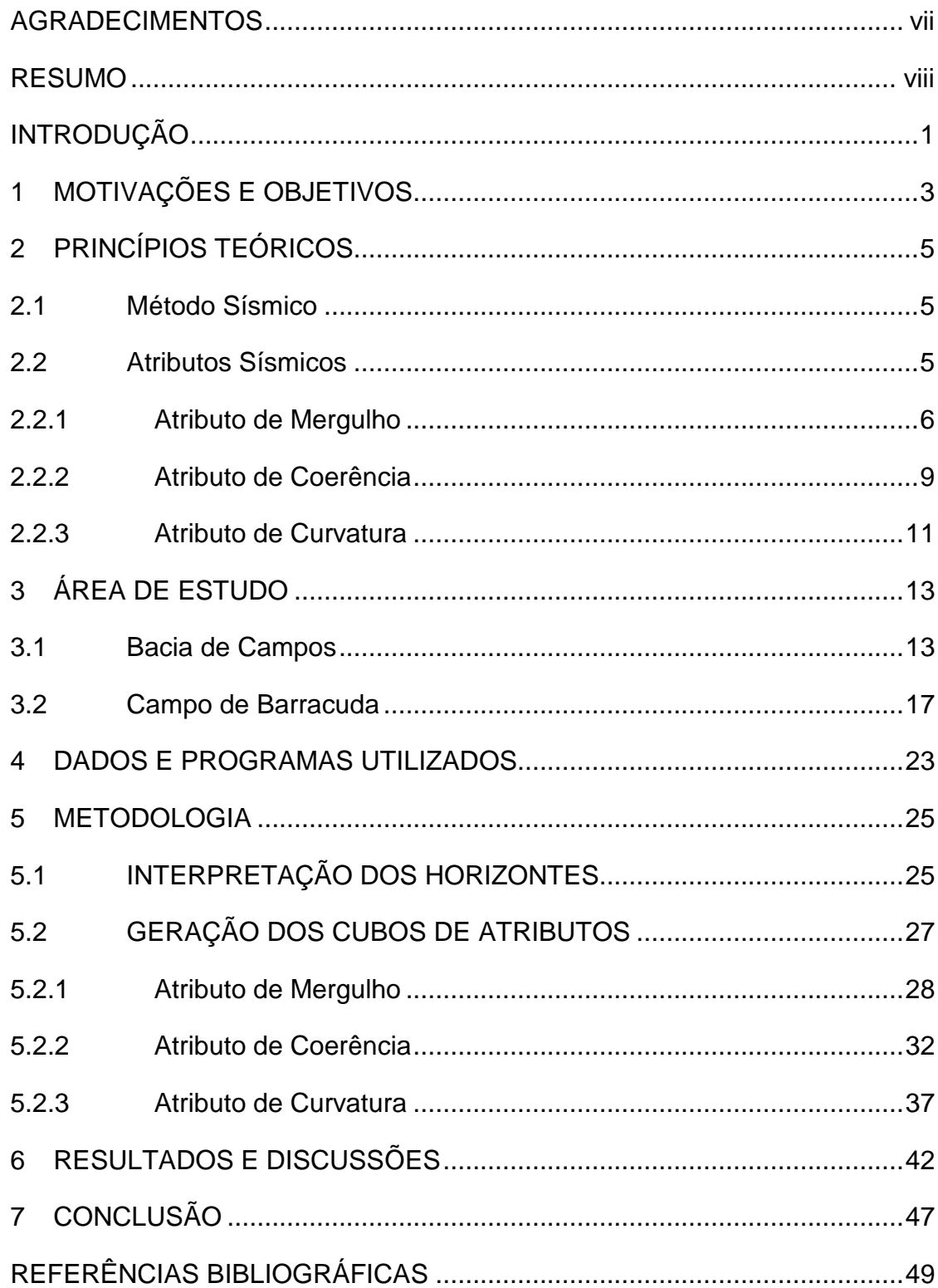

## **ÍNDICE DE FIGURAS**

Figura 1 – [\(a\) Diagrama esquemático mostrando uma estimativa de coerência](#page-20-0)  [2D baseado em ângulos de busca. \(b\) Diagrama esquemático que mostra uma](#page-20-0)  [estimativa 3D de coerência baseado em ângulos de busca, em que "p" indica o](#page-20-0)  [componente em Inline e "q" em Crossline do mergulho em tempo por distância. A](#page-20-0)  [técnica é análoga ao mostrado em \(a\) e explicado no texto. \(Modificado de Marfurt,](#page-20-0)  [1998, por Chopra e Marfurt, 2007a\)............................................................................8](#page-20-0)

Figura 2 – [Diagrama esquemático mostrando o mergulho aparente estimado](#page-20-1)  [\(representado pelas linhas magenta\) utilizando o algoritmo de busca discreta: em \(a\)](#page-20-1)  [uma janela, C, centrada em torno do ponto de análise, e em \(b\) duas janelas, L e R ,](#page-20-1)  [deslocadas para a esquerda e à direita do ponto de análise. Claramente, as](#page-20-1)  estimativas [de mergulho aparente obtidos em qualquer uma destas duas janelas](#page-20-1)  [deslocadas são superiores ao mergulho aparente suavizado obtido pela janela](#page-20-1)  [centrada \(Chopra e Marfurt, 2007a\)............................................................................8](#page-20-1)

Figura 3 – [\(a\) Vista do plano Inline x Crossline de uma busca de mergulho](#page-21-1)  [com nove traços e nove janelas. O círculo negro indica o ponto de análise e os](#page-21-1)  [quadrados sombreados as diferentes janelas de busca. \(b\) Vista Lateral da primeira](#page-21-1)  [janela de \(a\), ilustrando a busca ao longo de cinco janelas verticais com o ponto de](#page-21-1)  [análise indicado pelo ponto branco. \(Chopra e Marfurt, 2007a\)..................................9](#page-21-1)

Figura 4 - [Diagrama esquemático que mostra os passos usados na estimativa](#page-22-0)  [de posicionamento de autoestrutura da coerência: \(a\) Traços de entrada; \(b\) Traço](#page-22-0)  [calculado \(c\) Traços escalonados de \(b\) que melhor se aproximam de \(a\). \(Chopra](#page-22-0)  [e Marfurt, 2007a\).......................................................................................................10](#page-22-0)

Figura 5 - [Uma definição ilustrada da curvatura. Ela pode ser considerar como](#page-24-0)  [o inverso do raio de um circulo que representasse essa superfície encurvada](#page-24-0)  (Roberts, 2001). [........................................................................................................12](#page-24-0)

Figura 6 – [Acima, foto final de um modelo de tensão em um bloco de argila.](#page-24-1)  [Abaixo, curvatura calculada sobre uma imagem digital em planta do bloco.](#page-24-1)  [\(Modificado de Staples, 2011, por Marfurt, 2011\)](#page-24-1) .....................................................12

Figura 7 - [Localização, limites e campos de petróleo da Bacia de Campos](#page-25-2)  [\(Grassi et al. 2004\)....................................................................................................13](#page-25-2)

Figura 8 - [Mapa estratigráfico da Bacia de Campos \(Winter et al., 2007\).......14](#page-26-0)

Figura 9 - [Arcabouço das feições estruturais da seção "rift" na Bacia de](#page-28-0)  Campos (Rangel & Martins 1998). [............................................................................16](#page-28-0)

Figura 10 - [Seção geosísmica na Bacia de Campos, mostrando seqüências](#page-28-1)  [estratigráficas sinrifte e pós-rifte e compartimentos tectônicos associados à](#page-28-1)  halocinese (Mohriak, 2003). [......................................................................................16](#page-28-1)

Figura 11 - [Mapa da Bacia de Campos, mostrando a localização do campo de](#page-30-0)  [Barracuda em pretro \(Modificado de Rangel et al. 2003\)..........................................18](#page-30-0)

Figura 12 - [Seção geológica em strike do Campo de Barracuda ilustrando a](#page-31-0)  [distribuição do reservatório, marcos estratigráficos, e padrões estruturais. \(Assis et](#page-31-0)  al., 1998, apud Rangel et al., 2003). [.........................................................................19](#page-31-0)

Figura 13 - [Registro do poço do Campo de Barracuda. Nele é possível ver a](#page-31-1)  [baixa resposta de raio gamma e alta resposta sônica do Marco Azul. \(Stank et al.,](#page-31-1)  1998, apud Rangel et al., 2003). [...............................................................................19](#page-31-1)

Figura 14 - [Mapa estrutural e de espessura líquida de petróleo do reservatório](#page-32-0)  [de Marlim \(Oligoceno\) no Campo de Barracuda. \(Assis et al., 1998, apud Rangel et](#page-32-0)  al., 2003). [..................................................................................................................20](#page-32-0)

Figura 15 - [Mapa estrutural e de espessura líquida de petróleo do reservatório](#page-33-0)  [de Corvina \(Eoceno\) no Campo de Barracuda. \(Assis et al., 1998, apud Rangel et](#page-33-0)  al., 2003). [..................................................................................................................21](#page-33-0)

Figura 16 - [Mapa estrutural e de espessura líquida de petróleo do reservatório](#page-33-1)  [de Enchova \(Eoceno\) no Campo de Barracuda. \(Assis et al., 1998, apud Rangel et](#page-33-1)  al., 2003). [..................................................................................................................21](#page-33-1)

Figura 17 - [Mapa estrutural e de espessura líquida de petróleo do reservatório](#page-34-0)  [de Barracuda \(Paleoceno\) no Campo de Barracuda. \(Assis et al., 1998, apud Rangel](#page-34-0)  et al., 2003). [..............................................................................................................22](#page-34-0)

Figura 18 – [Mapa de localização dos dados...................................................24](#page-36-0)

Figura 19 – [Interpretação dos horizontes feitos por Dumas \(2010\) no campos](#page-38-0)  [de Barracuda utilizando poços amarrados por sismogramas sintéticos. Os principais](#page-38-0)  [horizontes que serão utilizados: Topo da Formação Carapebus no Oligoceno tardio](#page-38-0)  [em laranja, Eoceno Pebly em salmão e Base do Eoceno no horizonte laranja mais](#page-38-0)  [inferior. O poço utilizado como guia foi o 1-RJS-0380, em verde. Valores positivos](#page-38-0)  [estão em branco e negativos em preto. \(Dumas, 2010\)...........................................26](#page-38-0)

Figura 20 - [Linha em dip mostrando a interpretação do topo do Paleoceno em](#page-38-1)  [laranja, Eoceno Pebly em salmão e topo da Formação Carapebus no Oligoceno](#page-38-1)  [tardio em amarelo. O poço 1-RJS-0380 utilizado como guia está em verde. Valores](#page-38-1)  [positivos estão em preto e negativos em branco.](#page-38-1) .....................................................26

Figura 21 – [Estrutura e relações entre os arquivos no formato SEP3D \(CLAPP](#page-39-1)  et al.,2004). [...............................................................................................................27](#page-39-1)

Figura 22 - [Ferramenta para importação e exportação do formato SEGY para](#page-40-1)  SEP. [..........................................................................................................................28](#page-40-1)

Figura 23 - [Parametrização do algoritmo de calculo de mergulho..................30](#page-42-0)

Figura 24 - [Corte do primeiro cubo de mergulho e o mesmo filtrado em](#page-43-0)  [horizonte do Eoceno Pebly. \(a\) Mergulho original calculado com o método de](#page-43-0)  [Kuwahara et al. \(1976\) e janela de análise de uma amostra para cada lado. É](#page-43-0)  [possível ver ruídos impulsionais \("spikes"\) presentes na área noroeste do campo. \(b\)](#page-43-0)  [Mergulho de \(a\) com um filtro de mediana. Além de remover os impulsos este filtro](#page-43-0)  preservou as bordas da falha a sudeste. [..................................................................31](#page-43-0)

Figura 25 – [Coerência com janela de busca temporal de 20ms e utilizando o](#page-45-0)  [mergulho sem a janela de Kuwahara. Corte em horizonte do Eoceno Pebly, \(perto do](#page-45-0)  topo do reservatório da Figura 15) [............................................................................33](#page-45-0)

Figura 26 - [Coerência com janela de busca temporal de 40ms e utilizando o](#page-46-0)  [mergulho sem a janela de Kuwahara. Corte em horizonte do Eoceno Pebly, \(perto do](#page-46-0)  topo do reservatório da Figura 15) [............................................................................34](#page-46-0)

Figura 27 – [Corte no horizonte do Eoceno Pebly da coerência com um filtro de](#page-47-0)  [borda por Transformada de Hilbert Generaliza. As feições ficam bem mais evidentes](#page-47-0) [com este filtro se comparados com a coerência original \(Figura 25, perto do topo do](#page-47-0)  reservatório da Figura 15). [........................................................................................35](#page-47-0)

Figura 28 – [Componente em Cross-Line do gradiente de coerência, corte do](#page-48-0)  [horizonte do topo do Carapebus no Oligoceno. É possível observar os mesmos](#page-48-0)  [canais turbidíticos que compõe o reservatório de Marlim 10 interpretado por Rangel,](#page-48-0)  2003, na Figura 14. [...................................................................................................36](#page-48-0)

Figura 29 - [Parametrização do calculo do atributo de similaridade](#page-49-1) ................37

Figura 30 – [Filtro passa baixa responsável pela remoção dos ruídos de alta](#page-50-0)  [frequência gerados pelo cálculo................................................................................38](#page-50-0)

Figura 31 - [Parametrização do atributo de curvatura......................................39](#page-51-0)

Figura 32 – [Mapa de atributo de curvatura principal mais positiva \(K1\), corte](#page-52-0)  [em horizonte do Eoceno Pebly. Para o calculo foi utilizado como entrada os](#page-52-0)  [mergulhos de menor janela de busca e múltiplas janelas. Para efeito de comparação](#page-52-0)  [das estruturas, olhar os mapas das figuras 14, 15 e 16. Nele é possível observar a](#page-52-0)  [mesma falha em formato circular à sudeste que controla o reservatório de Corvina e](#page-52-0)  Marlin 10 e a [extensa falha à noroeste, que não apareceu no atributo de coerência](#page-52-0)  [devido ao padrão caótico da deposição ao norte da mesma \(Figura 27\)..................40](#page-52-0)

Figura 33 - [Mapa de atributo de curvatura principal mais positiva \(K1\), corte](#page-53-0)  [em horizonte do Eoceno Pebly. Diferentemente da Figura 32, para o calculo foi](#page-53-0)  [utilizado como entrada os mergulhos da maior janela de busca sem as múltiplas](#page-53-0)  [janelas. A atenuação de alguma estruturas fica bem evidente nesta imagem..........41](#page-53-0)

Figura 34 – [Resultados dos atributos sísmicos sobre o reservatório de Marlim](#page-54-1)  [10 \(Oligoceno\). \(Acima esquerda\) Mapa estrutural e de espessura de óleo líquida.](#page-54-1)  [\(Acima direita\) atributo de coerência. \(Baixo esquerda\) Atributo de curvatura](#page-54-1)  [principal mais positiva. \(Baixo direita\) Atributo de curvatura principal mais negativa\).](#page-54-1)

[..................................................................................................................................42](#page-54-1)

Figura 35 – [Resultados dos atributos sísmicos sobre o reservatório de Corvina](#page-56-0)  [\(Eoceno\). \(Acima esquerda\) Mapa estrutural e de espessura de óleo líquida. \(Acima](#page-56-0)  [direita\) atributo de coerência. \(Baixo esquerda\) Atributo de curvatura principal mais](#page-56-0)  [positiva. \(Baixo direita\) Atributo de curvatura principal mais negativa\).](#page-56-0) ....................44

Figura 36 – [Resultados dos atributos sísmicos sobre o reservatório de](#page-57-0)  [Barracuda \(Paleoceno\). \(Acima esquerda\) Mapa estrutural e de espessura de óleo](#page-57-0)  líquida. (Acima [direita\) atributo de coerência. \(Baixo esquerda\) Atributo de curvatura](#page-57-0)  [principal mais positiva. \(Baixo direita\) Atributo de curvatura principal mais negativa\).](#page-57-0)

[..................................................................................................................................45](#page-57-0)

Figura 37 – [Crossline 2693 passando pelo Poço 1-RJS-0383. Nela é possível](#page-58-0)  [ver os reservatórios turbidíticos mais centrais do Eoceno Pebly \(Figura 15\), em](#page-58-0)  [salmão, até o topo do Paleoceno \(Figura 17\), em laranja, trapeados num baixo](#page-58-0)  [estrutural. Também é possível observar o reservatório do Oligoceno, com o topo em](#page-58-0)  [amarelo. Ao contrário dos outros dois, este último só foi afetado pela falha mais](#page-58-0)  [noroeste, sendo trapeado a leste pelo acunhamento do depósito \(Figura 14\)..........46](#page-58-0)

# **INTRODUÇÃO**

<span id="page-13-0"></span>Fraturas e falhas têm um papel importante no controle do fluxo de fluídos e suas acumulações. A identificação e mapeamento da distribuição dos mesmos são importantes para sua compreensão geológica e hidrodinâmica. Tais características nem sempre são facilmente identificáveis na sísmica, mas com o auxílio dos atributos sísmicos eles podem ser realçados. Dentre os diversos atributos sísmicos criados encontram-se os atributos de coerência e de curvatura, que são comumente utilizados na delimitação de falhas e dobramentos (Mai et al., 2009).

O estudo dos aspectos práticos e teóricos dos atributos de coerência e curvatura será foco do presente trabalho. Para tanto, esses algoritmos serão aplicados no Campo de Barracuda, um dos pioneiros na utilização de sísmica 3D para exploração de novos campos. O Campo de Barracuda integra a bacia sedimentar de Campos, conhecida por seu potencial petrolífero e seus aspectos estruturais marcantes.

Utilizando um cubo sísmico que cobre um terço deste campo foram gerados três tipos de atributos: de mergulho, o qual indica a inclinação dos refletores, de coerência, que quantifica a descontinuidade destes, e de curvatura, que indica o quanto eles se desviam de um refletor plano. Foram gerados cortes dos valores em importantes marcos estratigráficos próximos aos topos dos reservatórios para a comparação com os mapas estruturais feitos por Rangel et al. (2003).

Para a interpretação desses marcos estratigráficos foram utilizados perfis sísmicos interpretados por Dumas (2010), feitos em cortes que interceptavam poços, visando a amarração do mesmo volume sísmico utilizado neste trabalho. Com estes cortes, os horizontes foram extrapolados para o cubo inteiro.

Com os atributos extraídos nos horizontes interpretados foi possível observar as mesmas feições propostas por Rangel et al. (2003) e até algumas não mapeadas anteriormente. Além de falhas e dobras, os atributos também ajudaram a mapear canais turbidíticos limitados por falhas ou pelos próprios acunhamentos dos depósitos, os principais reservatórios na parte pós-sal deste campo.

Este trabalho foi dividido em seis capítulos. O primeiro capítulo apresenta uma breve descrição da motivação e dos objetivos do presente trabalho: a tentativa de utilizar novas tecnologias para interpretar dados e reduzir a margem para abstração nos resultados.

O segundo capítulo apresenta a explicação teórica do método sísmico e dos atributos de mergulho, coerência e curvatura utilizados no trabalho.

O terceiro capítulo faz uma analise da área de estudo, sendo apresentado um enfoque estrutural, bem como a história evolutiva da Bacia de Campos. Também são apresentadas as principais características dos reservatórios presentes do Campo de Barracuda.

O quarto capítulo descreve os dados e programas utilizados para analisar o Campo de Barracuda. No quinto capítulo, apresentamos as três metodologias: a de parametrização e filtragem do mergulho, as parametrizações e diferentes tipos de busca para o atributo de coerência e as parametrizações e filtragem do atributo de curvatura.

Por último, no sexto e sétimo capítulos, apresentamos os resultados gerados e as questões levantadas pelo estudos. Nele são mostradas as imagens geradas de cada atributo que melhor demonstrassem as estruturas, suas comparações com os mapas de Rangel et al. (2003) e as conclusões finais sobre os métodos.

# <span id="page-15-0"></span>**1 MOTIVAÇÕES E OBJETIVOS**

Este trabalho foi motivado por duas ideias principais: (i) o uso cada vez maior de novas tecnologias na geração de dados deve auxiliar o estudo geofísico, permitindo aos profissionais focarem na interpretação dos dados; e (ii) a abstração ainda presentes em alguns trabalhos de interpretação sísmica prejudicam algumas conclusões dos trabalhos.

As novas tecnologias e algoritmos passaram a dominar várias áreas com o objetivo de diminuir o tempo gasto em trabalhos "mecânicos" necessários para a geração e parametrização dos dados. A interpretação manual de horizontes e falhas, como exemplo, hoje pode ser feita semi ou totalmente automática. Assim, geofísicos e outros profissionais podem focar mais na interpretação das estruturas pesquisadas, ao invés de gastar seu tempo manualmente separando as mesmas.

A "abstração" da interpretação sísmica dificulta em muitos casos o entendimento de alguns trabalhos. Mesmo com ótimos trabalhos publicados de sismo-estratigrafia como os de Vail et al. (1977), Mitchum Jr. et al., (1977) e Bubb et al. (1977), um interprete iniciante terá dificuldades para observar e entender corretamente estruturas importantes.

O presente trabalho tem como objetivo mostrar a possibilidade do uso de novas tecnologias para aplicação, comparação e integração dos dados de atributos sísmicos para a identificação de falhas, dobramentos e outras estruturas nos reservatórios do Campo de Barracuda, Bacia de Campos, obtendo resultados claros e mais facilmente interpretáveis, eliminando possíveis abstrações que prejudiquem o entendimento das conclusões futuras.

Para atingir o objetivo apresentado acima, serão empregados os seguintes métodos específicos na área de estudo (Campo de Barracuda, Bacia de Campos) a ser analisada:

• Interpretação de horizontes e marcos estratigráficos próximos ao topo dos reservatórios utilizando como guia o trabalho de Dumas (2010);

• Criação de cubos de Atributos de Mergulho, Coerência e Curvatura, para a criação dos mapas estruturais do campo. Posteriormente, comparam-se parametrizações diferentes para um mesmo atributo;

• Interpretação dos dados de atributos gerados nesses horizontes utilizando a comparação dos mapas estruturais dos topos dos reservatórios publicados e descritos por Rangel et al., 2003.

# <span id="page-17-0"></span>**2 PRINCÍPIOS TEÓRICOS**

### <span id="page-17-1"></span>2.1 MÉTODO SÍSMICO

O método sismico é o método geofísico mais utilizado na exploração de hidrocarbonetos. Este método é comumente aplicado não só por ter uma razão custo/benefício baixa e uma mais ágil aplicabilidade em relação aos métodos geológicos diretos, mas também por possibilitar a visualização de estruturas geológicas com maior resolução do que outros métodos geofísicos. Ele consegue mapear num sistema petrolífero desde trapas ou reservatórios até rotas de migração.

Neste método, fontes de energia são utilizadas para gerar ondas elásticas que irão ser transmitidas e refletidas em subsuperficie. As amplitude das ondas que retornaram e seu tempo de chegada são registrados por aparelhos de medições, conhecidos como geofones (na sísmica terrestre) ou hidrofones (na sísmica marinha). Posteriormente, esse sinal em tempo registrado é processado, para diminuição de ruídos (filtragem e empilhamento), compensação da energia perdida pela propagação da onda (ganhos de amplitude, componentes de frequência e fase) e colocação nas posições corretas dos eventos de reflexão (migração). Esse processo tem o intuito final de obter uma "imagem" de subsuperfície passível de interpretação geológica. Através deste método também é possível obter variações relativas das propriedades elásticas, como variações de densidade, porosidade ou fluidos presentes nas rochas, por exemplo.

### <span id="page-17-2"></span>2.2 ATRIBUTOS SÍSMICOS

Atributo sísmico é qualquer medida extraída ou calculada dos dados sísmicos que nos permitem destacar, melhorar ou quantificar estruturas e eventos de interesse. Seu surgimento só foi possível depois que se desenvolverem técnicas de armazenagem digital dos dados e uma melhor plotagem dos mesmos (Chopra e Marfurt, 2007a). Com maiores variações dos tons cinzas para visualização dos dados sísmicos, e a possibilidade de se acrescentar cores, a apresentação de outras medidas sobre o registro sísmico preto/cinza/branco tornou-se viável. Como

exemplo destas novas medidas, citamos o espectro de frequência (Balch, 1971, apud Chopra e Marfurt, 2007a; Taner 2000), a velocidade intervalar, entre várias outras (Anstey, 2005, apud Chopra e Marfurt 2007a; Taner 2000).

Existem várias classificações para os tipos de atributos, mas a que mais se mostra adequada para este trabalho é a descrita por Taner (2000; 2001). Nesta classificação, os atributos diferem: (i) pelo tipo de dado, se pós ou pré-stack; (ii) pela forma em que foram calculados, sendo instantâneo ou de wavelet; (iii) pelas características geológicas, a saber, físicos ou geométricos; e (iv) pela interação do sinal com as camadas, sendo separados em refletivos ou transmissivos.

Descrevemos nas próximas subseções os atributos de mergulho, coerência e de curvatura. Tais atributos serão utilizados na interpretação e análise dos dados da área estudada.

#### <span id="page-18-0"></span>**2.2.1 Atributo de Mergulho**

O atributo de mergulho é necessário para o cálculo de curvatura, na maioria dos métodos de cálculo de coerência e em qualquer método que leve em conta a orientação das estruturas, o que permite mitigar a entrada de eventos aleatórios nos cálculos dos mais diversos tipos. Ele é a magnitude em graus do melhor plano de ajuste entre picos de traços vizinhos, ou seja, o gradiente dos refletores.

Um dos métodos empregados neste trabalho para o calculo do mergulho é o de escaneamentos discretos de semelhança proposto por Marfurt (1998) [\(Figura 1\)](#page-20-0). Cuja formula resumida da semelhança estatística, segundo Marfurt (2006), é a seguinte:

$$
s(\phi_x, \phi_y) = \frac{\sum_{k=K_S}^{K_E} \left\{ \left[ \frac{1}{J} \sum_{j=1}^J u \left( k \Delta t - p x_j - q y_j \right) \right]^2 + \left[ \frac{1}{J} \sum_{j=1}^J u^H \left( k \Delta t - p x_j - q y_j \right) \right]^2 \right\}}{\sum_{k=K_S}^{K_E} \left\{ \frac{1}{J} \sum_{j=1}^J u \left[ k \Delta t - p x_j - q y_j \right]^2 + \frac{1}{J} \sum_{j=1}^J u^H \left[ k \Delta t - p x_j - q y_j \right]^2 \right\}} (1)
$$

, sendo u a amplitude do traço sísmico,  $u^H$  a Transformada de Hilbert da amplitude do traço sísmico,  $p \text{ e } q$  são os mergulhos discretos,  $x_i$  e  $y_i$  são as coordenadas dos traços analisados,  $J$  o número total de traços na janela de busca,  $K_S$  e  $K_E$  são respectivamente a primeira e a última amostra da janela de busca temporal e  $\Delta t$  o tamanho da janela temporal.

Primeiro o programa calcula a coerência usando medidas de semelhança estatística, formula acima, ao longo de um número discreto de possíveis mergulhos [\(Figura 1,](#page-20-0) magenta e verde). Em seguida o algoritmo interpola as medidas de coerências e seus respectivos mergulhos. O valor de pico da curva dá uma estimativa de coerência, enquanto que o valor de mergulho deste pico dá uma estimativa de mergulho instantâneo. Na [Figura 1](#page-20-0) a coerência máxima é calculada ao longo do mergulho mostrado em verde escuro. A fim de preservar os mergulhos das camadas nas regiões de descontinuidades utilizou-se múltiplas janelas de busca (Figuras [2](#page-20-1) e [3\)](#page-21-1), como proposto por Kuwahara et al. (1976, apud Chopra e Marfurt, 2007a) e aplicado em registros sísmicos por Luo et al. (2002). O cálculo e interpolação é feito para cada janela de análise, como descrito anteriormente para o método normal, e o mergulho no ponto analisado é aquele da janela que possui o maior valor de coerência, como proposto por Marfurt (2006). O uso de tais janelas de análise deslocadas tanto lateralmente quanto temporalmente ajuda a preservar discordâncias angulares e outras características de interesse geológico [\(Figura 3\)](#page-21-1).

Para obter esses mergulhos próximos dos valores reais, os mergulhos em tempo são multiplicados por uma velocidade constante estimada. Devido a distorções no valor utilizado e no modelo de velocidade migrado esses mergulhos calculados, mesmo sobre dados migrados em tempo ou profundidade, representam vagamente os mergulhos reais (Chopra e Marfurt, 2007a).

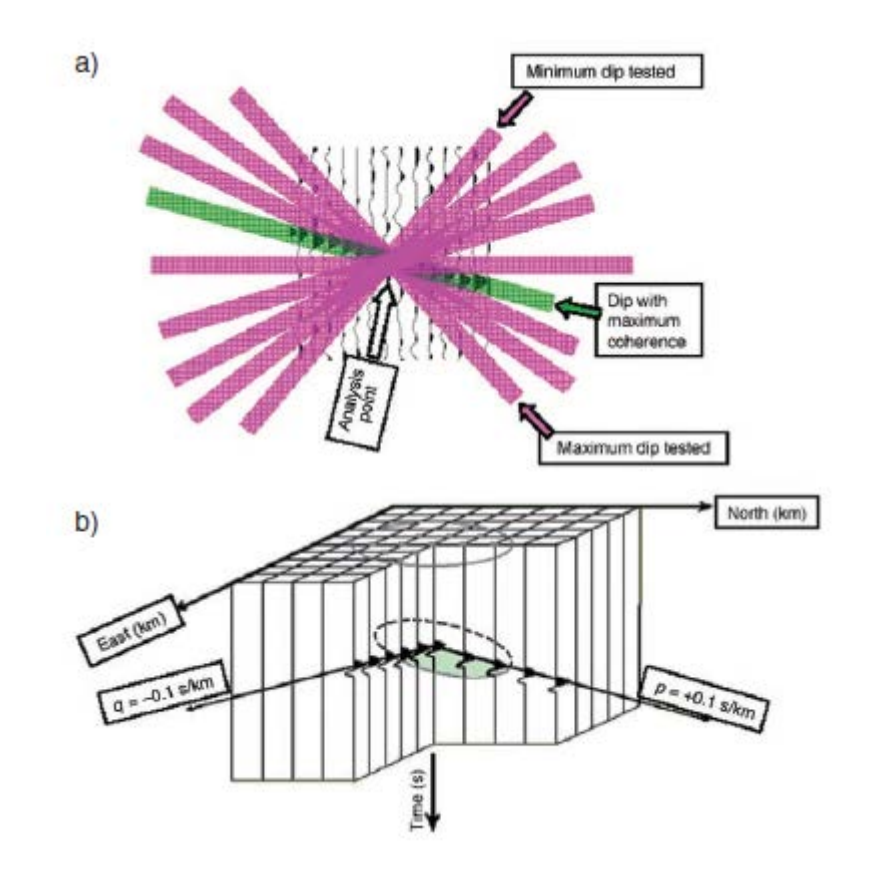

<span id="page-20-0"></span>Figura 1 – (a) Diagrama esquemático mostrando uma estimativa de coerência 2D baseado em ângulos de busca. (b) Diagrama esquemático que mostra uma estimativa 3D de coerência baseado em ângulos de busca, em que "p" indica o componente em Inline e "q" em Crossline do mergulho em tempo por distância. A técnica é análoga ao mostrado em (a) e explicado no texto. (Modificado de Marfurt, 1998, por Chopra e Marfurt, 2007a).

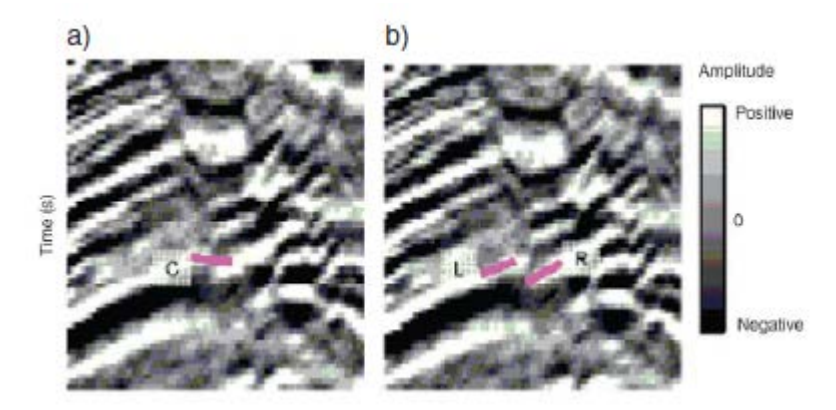

<span id="page-20-1"></span>Figura 2 – Diagrama esquemático mostrando o mergulho aparente estimado (representado pelas linhas magenta) utilizando o algoritmo de busca discreta: em (a) uma janela, C, centrada em torno do ponto de análise, e em (b) duas janelas, L e R , deslocadas para a esquerda e à direita do ponto de análise. Claramente, as estimativas de mergulho aparente obtidos em qualquer uma destas duas janelas deslocadas são superiores ao mergulho aparente suavizado obtido pela janela centrada (Chopra e Marfurt, 2007a).

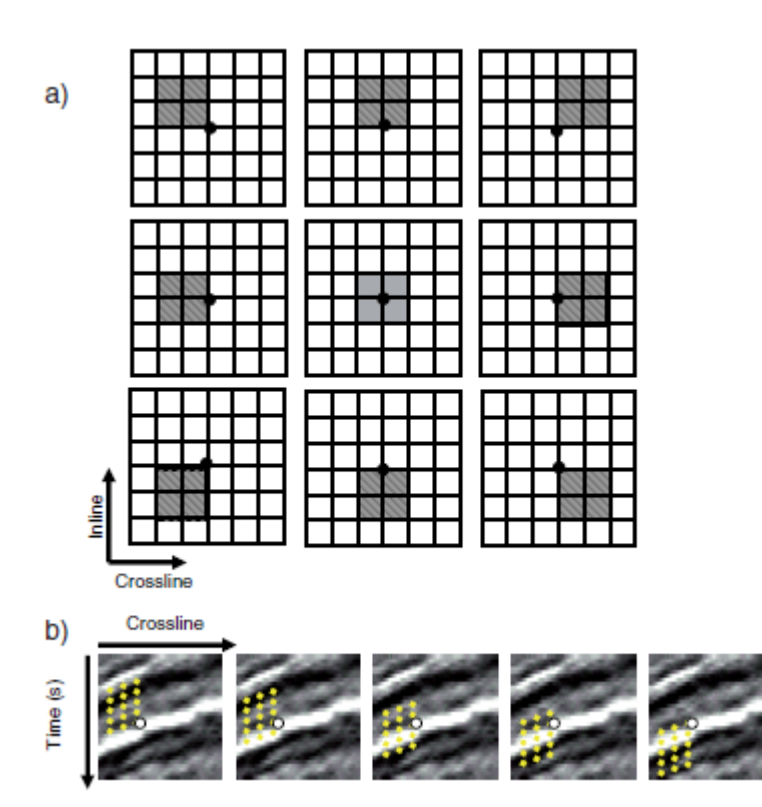

<span id="page-21-1"></span>Figura 3 – (a) Vista do plano Inline x Crossline de uma busca de mergulho com nove traços e nove janelas. O círculo negro indica o ponto de análise e os quadrados sombreados as diferentes janelas de busca. (b) Vista Lateral da primeira janela de (a), ilustrando a busca ao longo de cinco janelas verticais com o ponto de análise indicado pelo ponto branco. (Chopra e Marfurt, 2007a)

### <span id="page-21-0"></span>**2.2.2 Atributo de Coerência**

O atributo de coerência permite ao intérprete não só destacar falhas e estruturas estratigráficas como também fazer mapas com as distribuições espaciais dos mesmos, sem a obrigatoriedade de primeiramente interpretar e delimitar horizontes (Bahorich e Farmer, 1995). Apesar de não ser obrigatória, é necessária a utilização da coerência sobre um horizonte para uma melhor observação e interpretação de estruturas dentro de uma sequência específica.

O método de obtenção deste atributo consiste em calcular a similaridade da forma da onda tanto em crossline e inline de um levantamento sísmico 3D para caracterizar descontinuidades. Existem diversas formas de se obter essa similaridade: por correlação cruzada dos seus tempos defasados (Bahorich e Farmer, 1995, apud Chopra, 2002), similaridade (Marfurt et al., 1998) e de posicionamento de autoestrutura (Gersztenkorn e Marfurt, 1999), entre vários outros. O presente trabalho propõe a utilização de um algoritmo similar ao de Gersztenkom e Marfurt (1999) [\(Figura 4\)](#page-22-0), com a diferença que ele é computado ao longo das estruturas obtidas pelo atributo de mergulho e utiliza traços analíticos complexos invés dos traços reais (AASPI, 2011).

Primeiro, calcula-se a energia dos traços de entrada em uma janela de análise [\(Figura 4a](#page-22-0)). Em seguida, calculamos a forma de uma onda sísmica que melhor se aproxima da forma de onda de cada traço de entrada [\(Figura 4b](#page-22-0)). Finalmente, substitui-se cada traço por uma versão escalonada do traço calculado que melhor se adapta aos traços de entrada [\(Figura 4c](#page-22-0)). A coerência por posicionamento de autoestrutura é a razão entre a energia dos traços calculados [\(Figura 4c](#page-22-0)) para a energia dos traços de entrada [\(Figura 4a](#page-22-0)). A vantagem deste método é que se cada traço da janela de entrada tiver a mesma forma de onda, a coerência será máxima, independentemente de suas amplitudes (Chopra e Marfurt, 2007a).

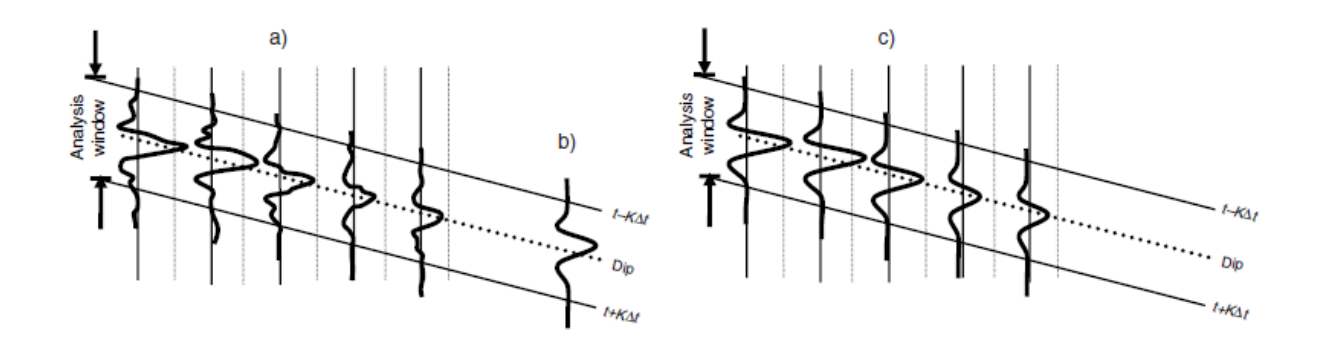

<span id="page-22-0"></span>Figura 4 - Diagrama esquemático que mostra os passos usados na estimativa de posicionamento de autoestrutura da coerência: (a) Traços de entrada; (b) Traço calculado (c) Traços escalonados de (b) que melhor se aproximam de (a). (Chopra e Marfurt, 2007a).

Com estas amplitudes dos traços escalonados, tanto em crossline quanto inline, é possível ainda obter um sub-atributo de coerência chamado gradiente de energia coerente (Marfurt, 2006), que é a taxa de variação das amplitudes dos traços calculados pela estimativa de posicionamento de autoestrutura da coerência. Estes gradientes de energia coerente permitem a medição dos efeitos relacionados com sutis diferenças entre variações laterais de espessura, litologia, fluido e/ou porosidade (Fu et al., 2006), como a variação presente em borda de canais, por exemplo.

#### <span id="page-23-0"></span>**2.2.3 Atributo de Curvatura**

Segundo Chopra e Marfurt (2007a): "Nós definimos a curvatura como uma propriedade tridimensional de uma superfície quadrática, que quantifica o grau em que a superfície se desvia de ser planar".

A curvatura indica o quanto uma superfície está curvada num determinado ponto [\(Figura 5\)](#page-24-0). Ela determina a intensidade de dobramento e delineia sua extensão. É importante destacar que existem falhas que não são visíveis nos dados de coerência, devido à resolução do método sísmico ou mesmo por serem mal migradas, podendo estas falhas ser observadas por meio desse atributo. Também é normal esforços mecânicos que geram falhas gerarem dobras, um exemplo é a criação de anticlinais em falhas reversas ou dobras de arrasto em falhas normais (Mai et. al., 2009). Na figura [6](#page-24-1) é possível observar, através de um modelo de tensão sobre um bloco de argila, a formação de dobras nas bordas da falha e sua iluminação no mapa do atributo de curvatura.

Matematicamente, Thomas (1972, apud Roberts, 2001) descreveu a curvatura em termos de derivadas que se aproximam da segunda derivada da superfície, o que é válido para valores pequenos de mergulho. Também pode ser considerada como a primeira derivada do mergulho, o que permite o cálculo em cima tanto das superfícies de horizontes interpretados quanto de cubos de mergulhos calculados.

Como a curvatura é intimamente relacionada com a segunda derivada de uma superfície ou a primeira derivada do mergulho, ela é sensível a ruídos de alta frequência (BUONORA M. P, 2011 notas de aula; Matos, M. C., comunicação pessoal, 2012; AASPI, 2011), portanto, se faz necessária a aplicação de algum tipo de filtro espacial nos dados de mergulho. Um simples filtro de média móvel ou filtragem pela mediana (Gallagher & Wise 1981 apud Roberts 2001) já é suficiente para atingir este objetivo. Mesmo após a aplicação desses filtros no mergulho, ainda se faz necessária a aplicação de algum tipo de filtro passa baixa nos dados calculados.

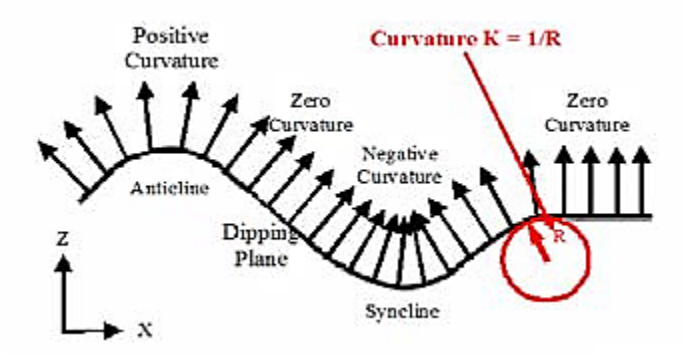

<span id="page-24-0"></span>Figura 5 - Uma definição ilustrada da curvatura. Ela pode ser considerar como o inverso do raio de um circulo que representasse essa superfície encurvada (Roberts, 2001).

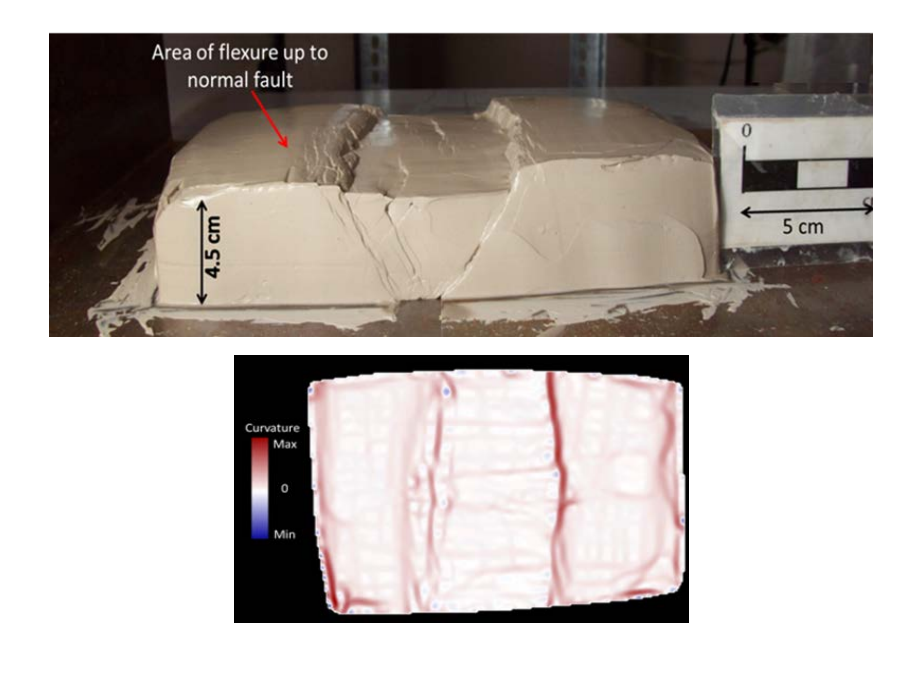

<span id="page-24-1"></span>Figura 6 – Acima, foto final de um modelo de tensão em um bloco de argila. Abaixo, curvatura calculada sobre uma imagem digital em planta do bloco. (Modificado de Staples, 2011, por Marfurt, 2011)

# <span id="page-25-0"></span>**3 ÁREA DE ESTUDO**

#### <span id="page-25-1"></span>3.1 BACIA DE CAMPOS

A Bacia de Campos está localizada na parte nordeste do Estado do Rio de Janeiro e sul do Estado do Espírito Santo, entre os altos de Cabo frio (ao Sul) e Vitória (ao Norte) [\(Figura 7\)](#page-25-2) (Grassi et al. 2004; Rangel et al. 1994; Rangel et al. 2003; Winter et al. 2007). Sua evolução se deu através da separação do Continente Gondwana e normalmente a bacia é dividida em três megassequências tectonoestratigráficas [\(Figura 8\)](#page-26-0) (Dias et al., 1990; Ponte e Asmus, 1976, apud Grassi et al., 2004; Rangel et al., 1994): (i) Megassequência continental (fase rift), (ii) Megassequência Transicional (fase pós-rift) e (iii) Megassequência Marinha (fase drift), sendo esta última ainda dividida em Marina de Plataforma Rasa, Marinha Transgressiva e Marinha Regressiva (Dias et al., 1990; Winter et al., 2007).

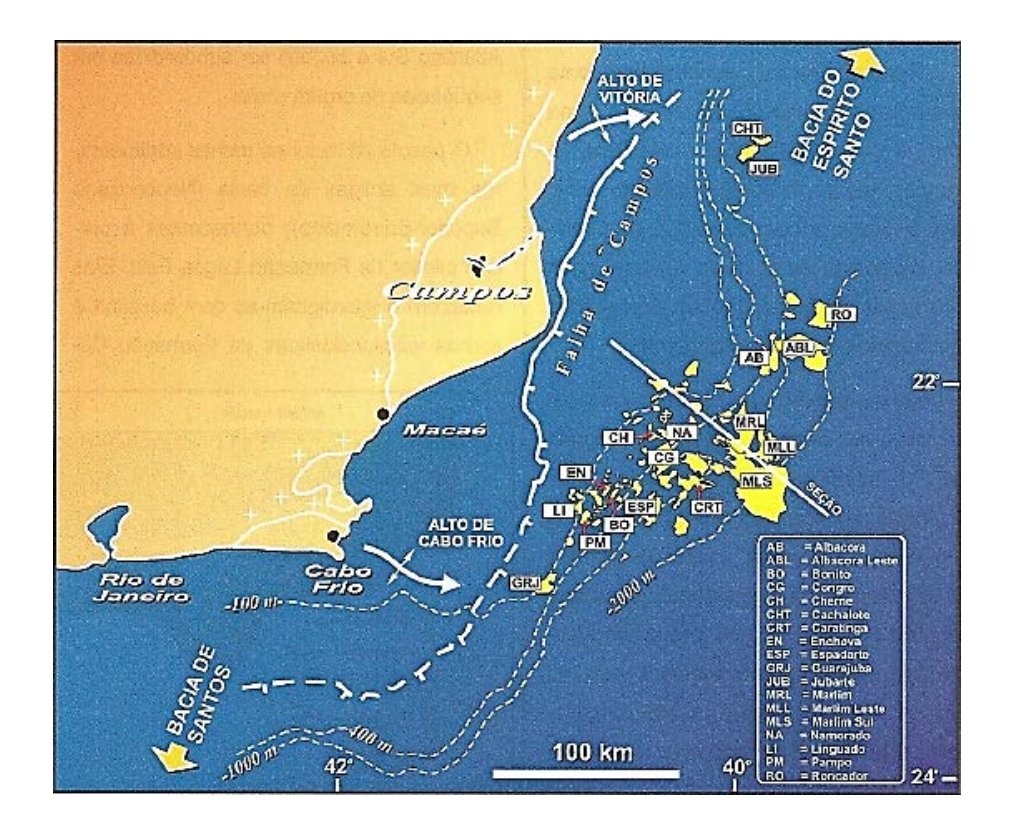

<span id="page-25-2"></span>Figura 7 - Localização, limites e campos de petróleo da Bacia de Campos (Grassi et al. 2004).

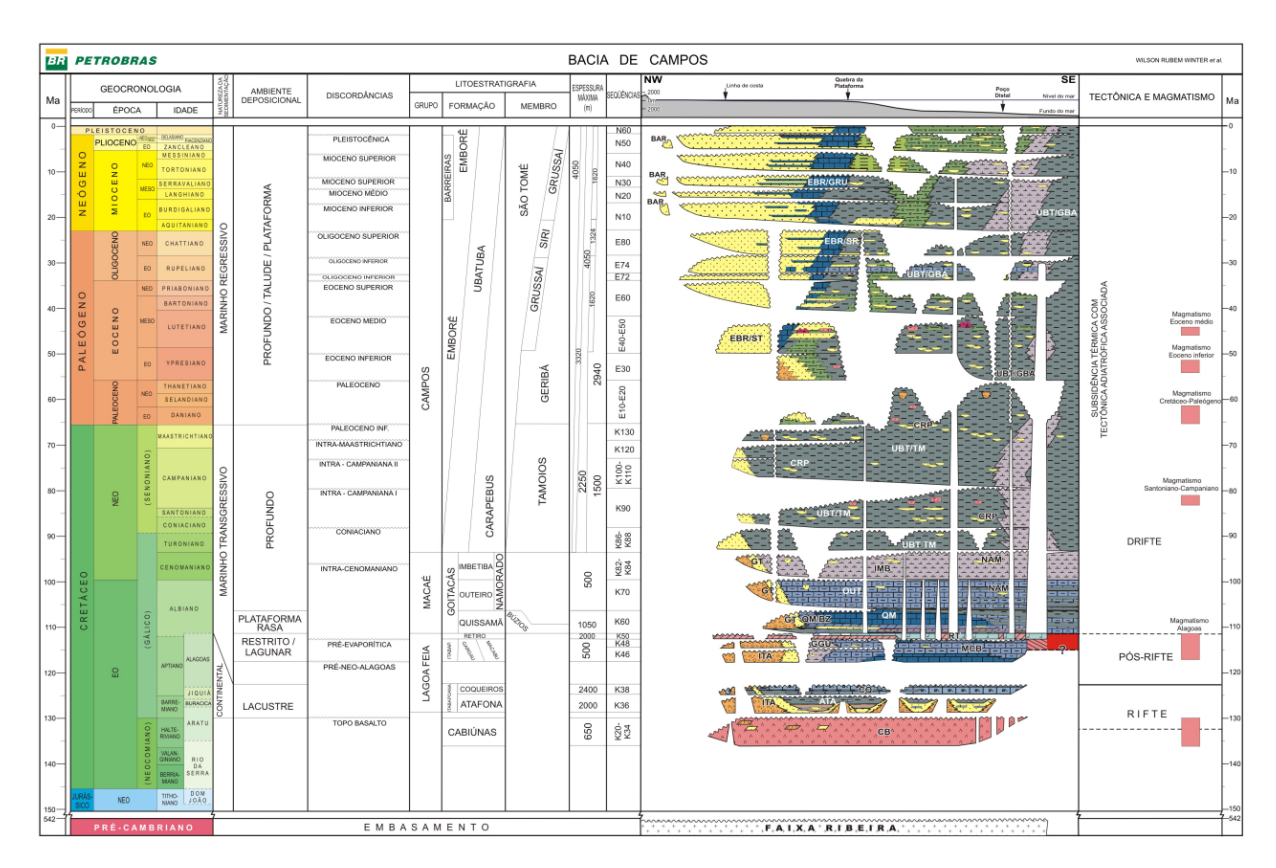

Figura 8 - Mapa estratigráfico da Bacia de Campos (Winter et al., 2007).

<span id="page-26-0"></span>Seu embasamento é composto de gnaisses pré-cambrianos da Província Proterozóica da Ribeira (Winter et al., 2007) predominantemente e discordantemente cobertos por basaltos da Formação Cabiúnas (Winter et al., 2007; Rangel et al. 2003). A Formação Cabiúnas foi datada radiométricamente utilizando o método de K-Ar, indicando idades entre 122  $\pm$  5 Ma e 134  $\pm$  4 (Mizusaki et al., 1989, apud Rangel, 1994). Segundo Winter et al. (2007) o limite superior desta formação é de 125,8 Ma.

Segundo Mohriak (2003), a Tectônica Rifte é marcada pelo alto ângulo e baixa rotação das falhas, formação de falhas sintéticas e bacias do tipo sag em sua fase final, sendo os principais falhamentos em blocos pré-aptiano (Grassi et al. 2004). Evidente também são as estruturas de horst e grábens [\(Figura 9\)](#page-28-0) como o Baixo de Corvino e o Alto de Badejo, importantes condicionantes do sistema petrolífero. Seus depósitos são típicos de ambientes lacustres com conglomerados, arenitos, folhelhos e coquinhas (Grassi et al., 2004).

A megassequência transicional marca a passagem da sedimentação continental para marinha, com conglomerados e folhelhos na base e evaporitos no

topo. Uma falha sintética SW-NE paralela à costa limita a extensão da sedimentação no pré-albiano (Grassi et al., 2004)

Durante a fase drift a subsidência termal associado ao tectonismo adiastrófico gerou espaço suficiente para o enorme acumulo de sedimentos marinhos (Winter et al., 2007). A partir do cretáceo recente a Serra do Mar se tornou a principal fonte de sedimentos para a bacia.

Apesar de o terciário ser predominantemente progradante (Rangel et al. 2003) foi num trato de sistema de nível do mar transgressivo durante o Oligoceno que se depositou um dos marcos estratigráficos mais importantes da região sudeste brasileira: o Marco Azul ("Braarudosphaera chalk") (Gamboa et al., 2008; Gamboa, comunicação pessoal, 2012). Um depósito de calcilutito do Oligoceno Inferior que está sob uma grande discordância regional que o erode em algumas partes da bacia (Gamboa et al., 2008). Ele separa os reservatórios do Oligoceno e Eoceno no campo estudado (Figuras [12](#page-31-0) e [13\)](#page-31-1) (Rangel et al, 2003).

A tectônica salífera é intensa, com sua movimentação iniciada entre o Aptiano Superior e Albiano Inferior. A parte mais proximal da bacia [\(Figura 10,](#page-28-1) compartimento I) apresentam falhas lístricas normais. Nas partes mais profundas é possível observar feições de almofadas (roll-over) de sal [\(Figura 10,](#page-28-1) compartimento II), grandes muralhas e diápiros de sal com a formação de falhas sintéticas e reversas [\(Figura 10,](#page-28-1) compartimento III) e, em sua parte mais distal [\(Figura 10,](#page-28-1) compartimento IV), a formação de estruturas compressionais (Mohriak, 2003). A formação de calhas pela fuga do sal controlou a sedimentação nessas regiões (Figueiredo e Mohriak, 1984, apud Mohriak 2003).

A orientação das falhas na fase rift da bacia segue a tendência NE-SW [\(Figura 9\)](#page-28-0), possível herança do Cinturão de Dobramentos Ribeira (Dias et al., 1990; Gorini, M. A., 2011, comunicação pessoal; Dantas, R. N. G., 2011, comunicação pessoal).

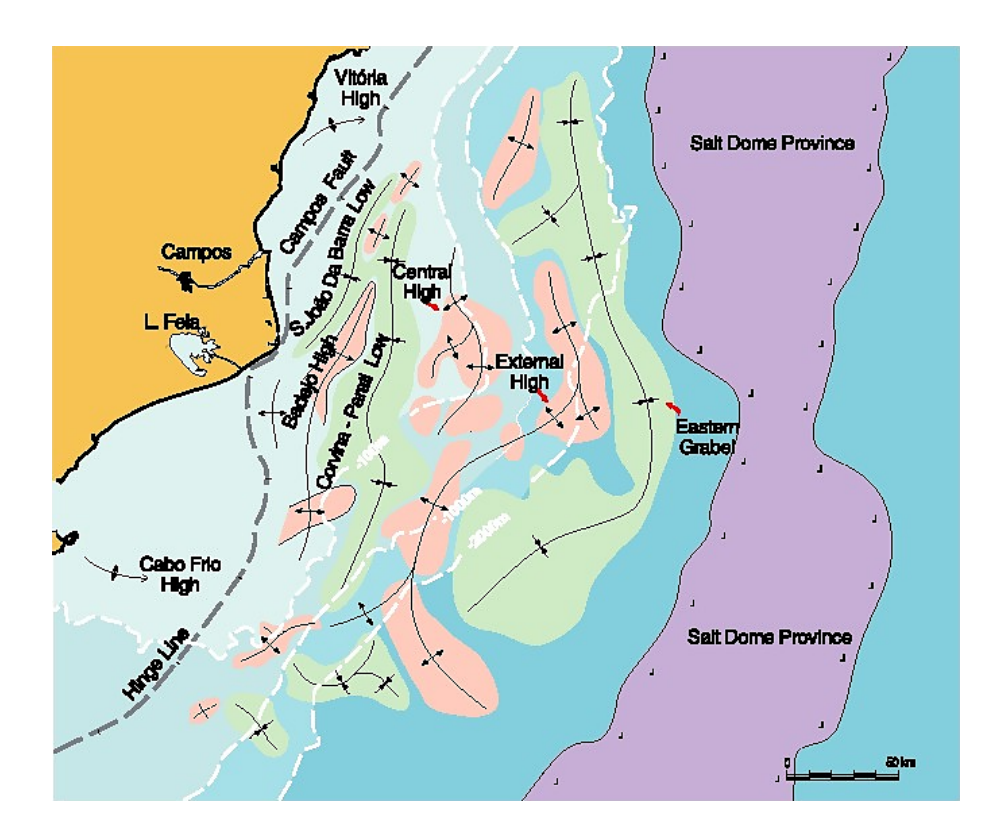

<span id="page-28-0"></span>Figura 9 - Arcabouço das feições estruturais da seção "rift" na Bacia de Campos (Rangel & Martins 1998).

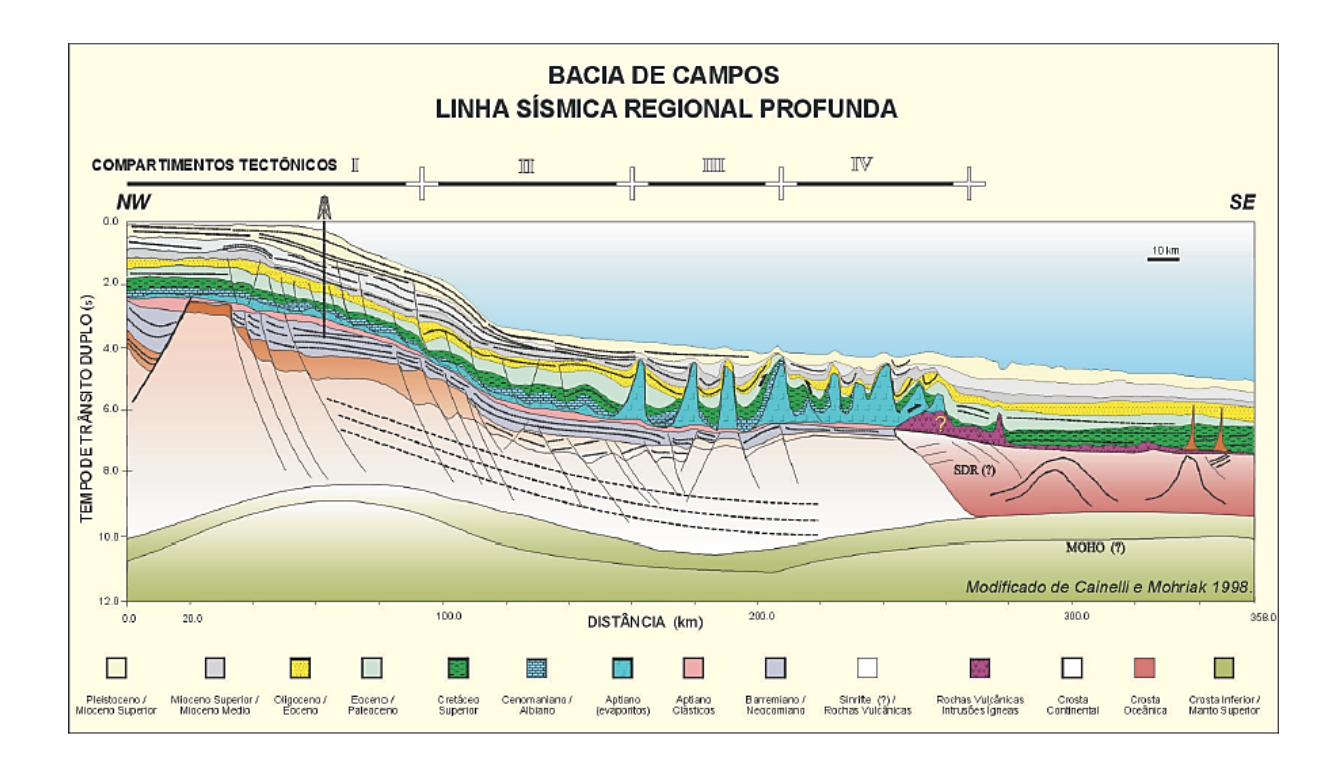

<span id="page-28-1"></span>Figura 10 - Seção geosísmica na Bacia de Campos, mostrando seqüências estratigráficas sinrifte e pós-rifte e compartimentos tectônicos associados à halocinese (Mohriak, 2003).

Segundo Grassi et al. (2004), os principais reservatórios da Bacia de Campos na são compostos por turbidítos do Cretáceo e Terciário, mas também não deixam de ser importantes os reservatórios em basaltos fraturados, coquinhas e carbonatos albianos. Esses reservatórios turbidíticos são divididos em doze (Bruhn et al., 2003):

Megassequência Marinha Transgressiva:

- (1) Albiano Tardio Arenito Namorado;
- (2) Cenomaniano Tardio Arenito Namorado;
- (3) Turoniano/Coniaciano Arenito Espadarte;
- (4) Santoniano Arenito Carapeba;
- (5) Campaniano/Maastrichtiano Arenito Roncador;
- (6) Paleocene Tardio- Arenito Barracuda;
- (7) Eoceno Médio/Recente Arenito Enchova;

Megassequência Marinha Regressiva:

- (8) Eoceno Médio/Recente Arenito Corvina;
- (9) Oligoceno Recente Arenito Caratinga;
- (10) Oligoceno Tardio Arenito Marlim;
- (11) Oligoceno Tardio/Mioceno Recente Arenito Marlim;
- (12) Mioceno Recente Arenito Albacora.

Hoje em dia o foco são reservatórios carbonáticos barremianos, com enormes reservas de petróleo comprovadas e ainda por explorar em algumas regiões.

### <span id="page-29-0"></span>3.2 CAMPO DE BARRACUDA

O Campo de Barracuda, localizado no talude da Bacia de Campos, sudeste do Brasil, é uma das mais importantes descobertas mundiais dos anos 80 [\(Figura](#page-30-0)  [11\)](#page-30-0). Foi descoberto em Abril de 1989 pelo poço 4-RJS-381 em uma lâmina d'água de 980 m (Rangel et. al.2003). Abrange uma área de 157 km², com profundidades variando entre 600 e 1200 m (Rangel et al. 2003).

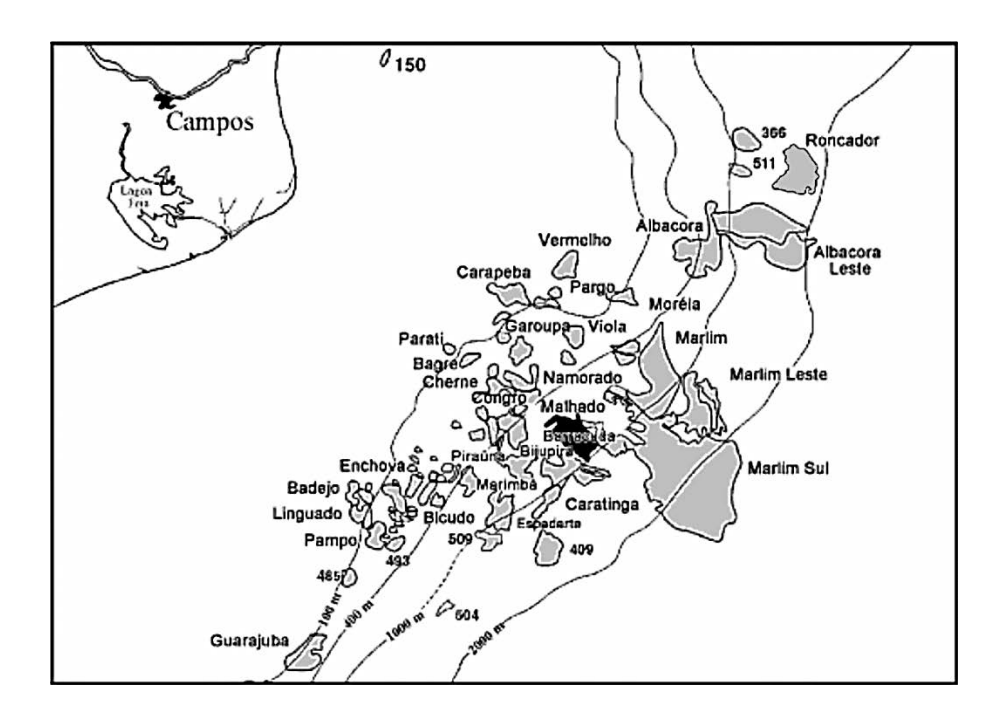

<span id="page-30-0"></span>Figura 11 - Mapa da Bacia de Campos, mostrando a localização do campo de Barracuda em pretro (Modificado de Rangel et al. 2003).

O campo produz de reservatórios turbidíticos do terciário, arenitos do Paleoceno, Eoceno e Oligoceno saturados de óleo entre folhelhos e margas, na maioria das vezes em trapas estratigráficas (Rangel et al. 2003). Este campo gigante de óleo contém 2,7 bilhões barris de volume de óleos in-place, sendo as reservas de 659 milhões de barris nos reservatórios do Oligoceno e 580 milhões de barris dos reservatórios do Eoceno (Rangel et al. 2003). A primeira descoberta de óleo no campo foi em turbiditos da Formação Carapebus, Oligoceno [\(Figura 14\)](#page-32-0) (Rangel et al. 2003).

O Campo de Barracuda possui uma combinação de trapas estratigráficas e estruturais, sendo limitados algumas vezes pelo acunhamento do reservatório e outras por falhamentos (Rangel et al. 2003) (Figuras [14,](#page-32-0) [15,](#page-33-0) [16](#page-33-1) e [17\)](#page-34-0).

Os principais tipos de reservatório são conhecidos como Marlim-10 (Oligoceno), Enchova (Eoceno), Corvina (Eoceno) e Barracuda (Paleoceno) [\(Figura](#page-31-0)  [12\)](#page-31-0) (Stank et al., 1980, e Carneiro et al, 1999, apud Rangel et al. 2003).

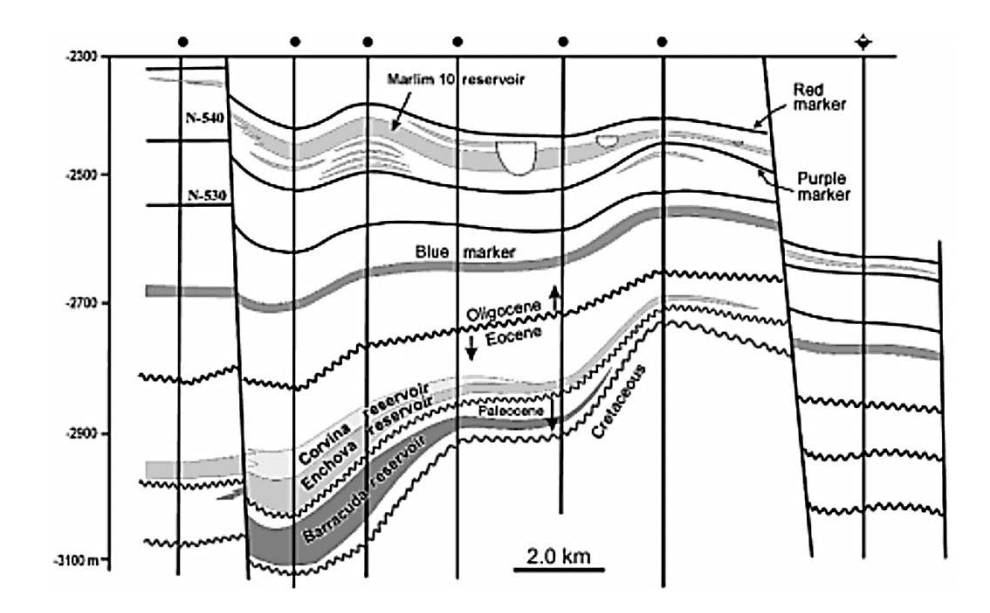

<span id="page-31-0"></span>Figura 12 - Seção geológica em strike do Campo de Barracuda ilustrando a distribuição do reservatório, marcos estratigráficos, e padrões estruturais. (Assis et al., 1998, apud Rangel et al., 2003).

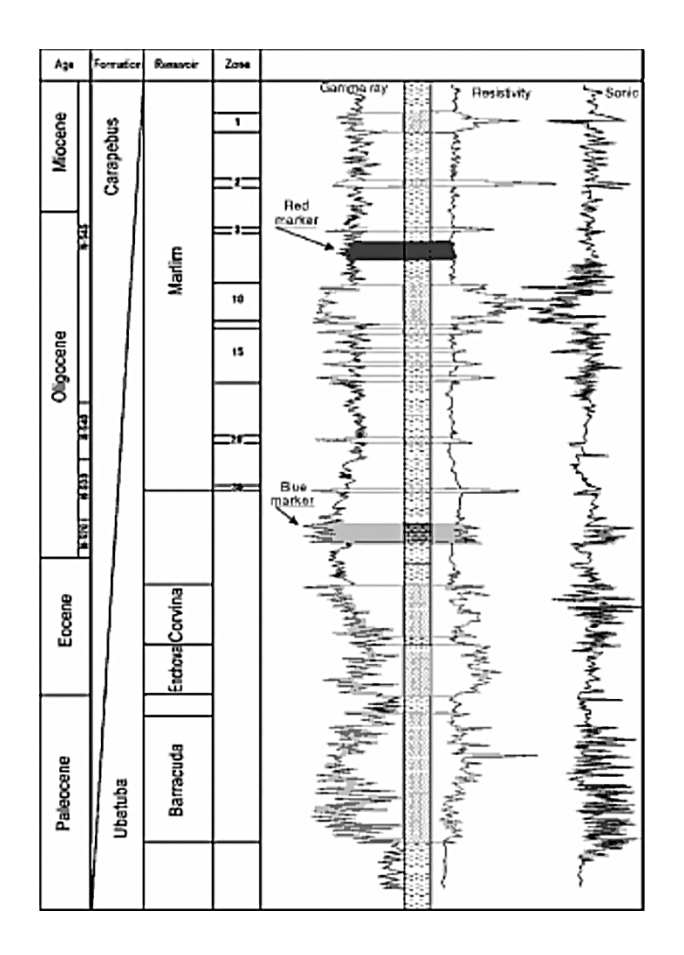

<span id="page-31-1"></span>Figura 13 - Registro do poço do Campo de Barracuda. Nele é possível ver a baixa resposta de raio gamma e alta resposta sônica do Marco Azul. (Stank et al., 1998, apud Rangel et al., 2003).

O reservatório oligocênico é o principal do Campo de Barracuda, possuindo

55% de todo o óleo in-place. É composto pela superposição de lóbulos turbidíticos não confinados, com geometria de compensação lateral num padrão retrogradante [\(Figura 14\)](#page-32-0) (Rangel et al., 2003). Rodriguez (1997, apud Rangel et al.,2003) diz que provavelmente são depósitos canalizados e amalgamados com cortes frequentes em seus canais.

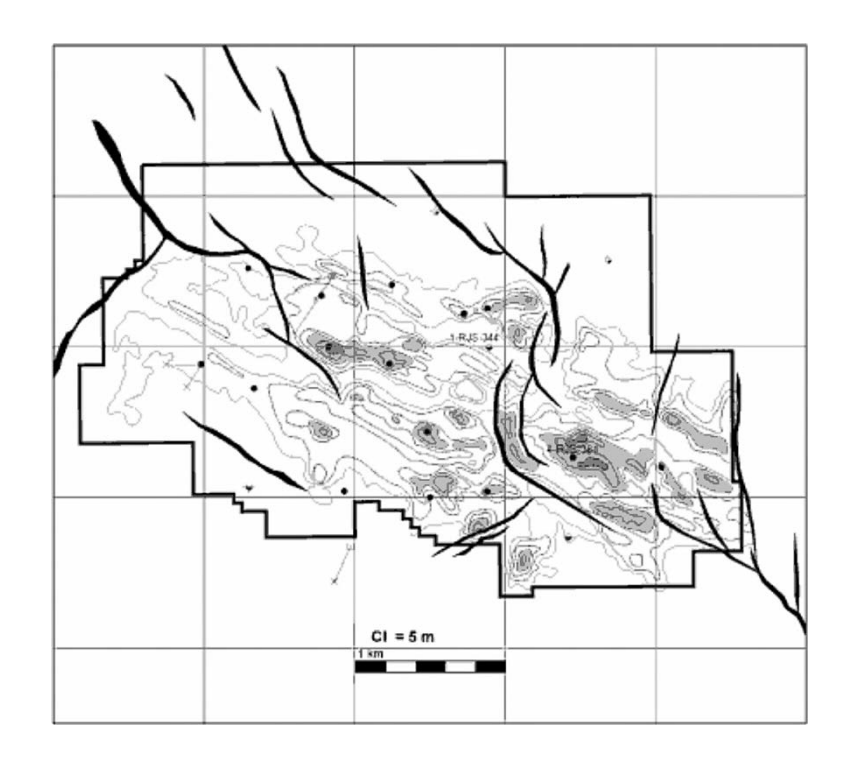

<span id="page-32-0"></span>Figura 14 - Mapa estrutural e de espessura líquida de petróleo do reservatório de Marlim (Oligoceno) no Campo de Barracuda. (Assis et al., 1998, apud Rangel et al., 2003).

Durante o Eoceno, um intenso tectonismo na Bacia de Campos, causado pela halocinese, gerou baixos estruturais que controlaram a deposição de sedimentos e permitiram a criação de reservatórios turbidíticos de até 45m de espessura (Rangel, et al. 2003). Segundo Moreira e Rodrige (1997, apud Rangel et al., 2003), esses reservatórios possuem direção alongada de noroeste-sudeste e são limitados ao nordeste por falhas, ao noroeste e sudeste pelo contato água-óleo e ao sudoeste pelo que o autor acredita ser o acunhamento do reservatório (Figuras [15](#page-33-0) e [16\)](#page-33-1).

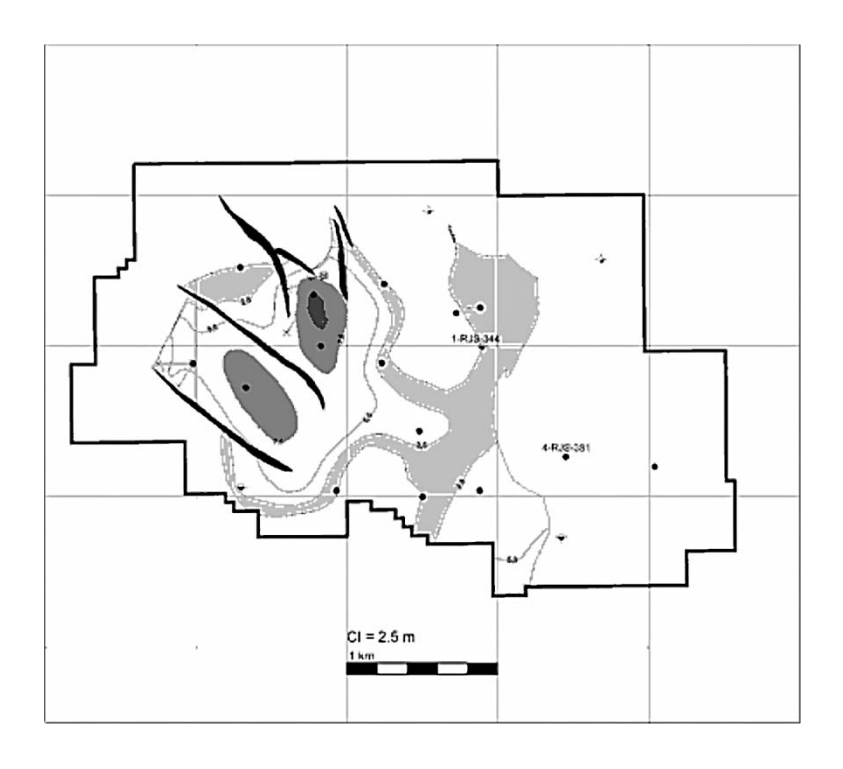

<span id="page-33-0"></span>Figura 15 - Mapa estrutural e de espessura líquida de petróleo do reservatório de Corvina (Eoceno) no Campo de Barracuda. (Assis et al., 1998, apud Rangel et al., 2003).

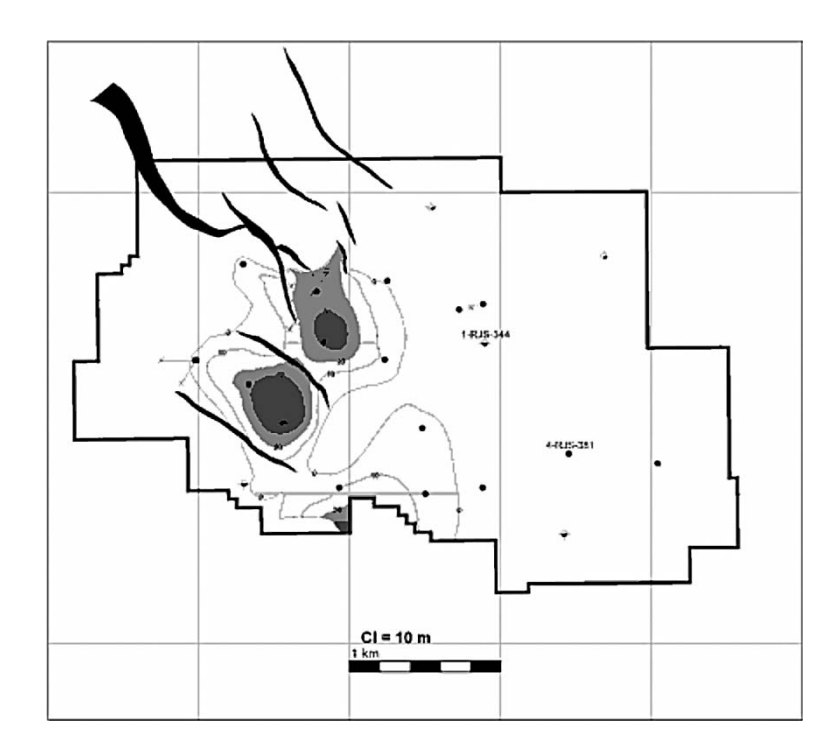

<span id="page-33-1"></span>Figura 16 - Mapa estrutural e de espessura líquida de petróleo do reservatório de Enchova (Eoceno) no Campo de Barracuda. (Assis et al., 1998, apud Rangel et al., 2003).

O reservatório do Paleoceno é composto de arenitos com granulometria grossa a média em sua base que gradualmente vai se tornando de fino a silte no topo (Rangel et al., 2003). É o reservatório mais espesso do campo, chegando a ter mais de 100m de espessura no seu depocentro [\(Figura 17\)](#page-34-0) (Rangel et al. 2003).

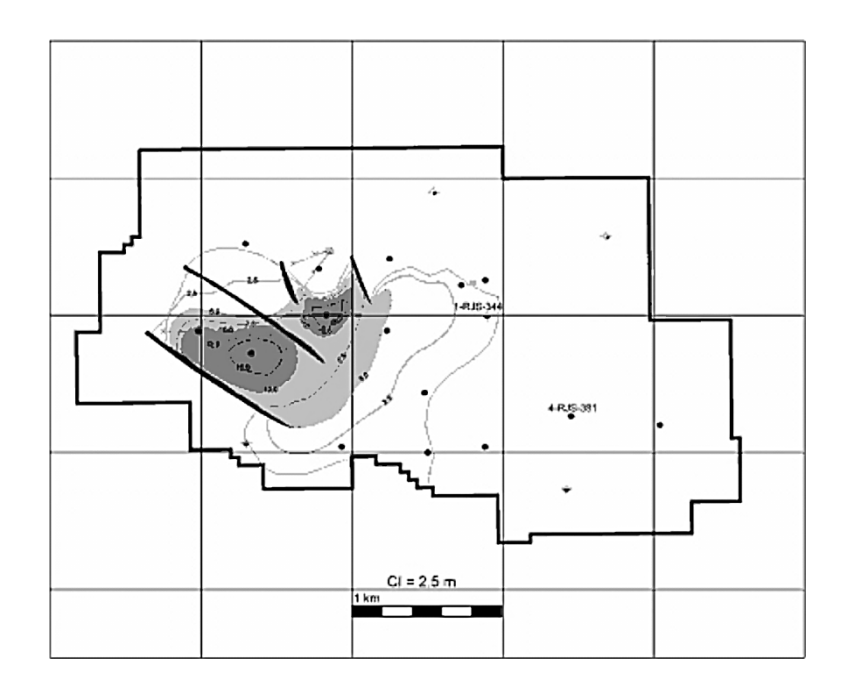

<span id="page-34-0"></span>Figura 17 - Mapa estrutural e de espessura líquida de petróleo do reservatório de Barracuda (Paleoceno) no Campo de Barracuda. (Assis et al., 1998, apud Rangel et al., 2003).

Em fevereiro de 2010 foi anunciada a descoberta de dois novos reservatórios no Campo de Barracuda (PETROBRAS, 2010), um novo reservatório em arenitos do pós-sal com reservas de óleo recuperável de 25 milhões de barris, com o tipo de arenito, petróleo e idade não divulgados; e um reservatório carbonático no pré-sal a 4.380 m de profundidade, com reservas de óleo recuperável de 40 milhões de barris de petróleo médio (28º API).

### <span id="page-35-0"></span>**4 DADOS E PROGRAMAS UTILIZADOS**

Para atingir os objetivos do estudo, apresentamos nesta seção os tipos de dados e os programas que foram selecionados. Os dados utilizados são dois cubos sísmicos pós-stack do Campo de Barracuda, Bacia de Campos [\(Figura 18\)](#page-36-0) do Banco de Dados de Exploração e Produção (BDEP) disponibilizados pela Agência Nacional de Petróleo, Gás Natural e Biocombustíveis (ANP). Segundo seus headers ambos foram dados processados internamente pela PETROBRAS no ano de 2000.

O menor destes cubos ("0221\_CAMPOS\_2A.1.mig.sgy") possui aproximadamente 66,64 km² num grid com espaçamento de 50m x 25m, indo da inline 596 a 643 e da x-line 934 a 1340, amostragem de 4 ms e tempo máximo de 7,2 s.

O maior cubo ("0228\_CAMPOS\_SUL\_10A.2.mig.sgy") possui aproximadamente 1263,80 km² num grid com espaçamento de aproximadamente 53,33m x 26,66m, indo da in-line 2658 a 2733 e da x-line 580 a 2557, amostragem de 4ms e tempo máximo de 8 s. Este último possui a área de aquisição maior que a área do campo, cobrindo também parte das áreas dos campos de Marlim Sul à sudeste e Congro e Namorado à Noroeste.

Também foram disponibilizados pelo BDEP da ANP três poços (1-RJS-380, 1- RJS-383 e 6-BR-003; [Figura 18\)](#page-36-0) com os respectivos relatórios geológicos e dados em formato LAS de Gamma Ray (GR), Resistividade (ILD), Densidade (RHOB) e Sônico (DT). Suas posições e curvas de dados foram utilizados na amarração dos horizontes estratigráficos e o cubo sísmico.

Para a criação dos cubos de atributos utilizou-se o programa AASPI™ (Attribute Assisted Seismic Processing & Interpretation) da Universidade de Oklahoma. Apesar da enorme quantidade de ótimos programas para criação de atributos sísmicos, poucos realmente descrevem seus algoritmos com tantos detalhes quanto o AASPI™. Outro fator que levou a escolha foi do programa possuir como pesquisador chefe um dos maiores colaboradores na área de atributos sísmicos: Dr. Kurt J. Marfurt, que constantemente procura implementar o que se tem de mais novo em teorias e algoritmos.

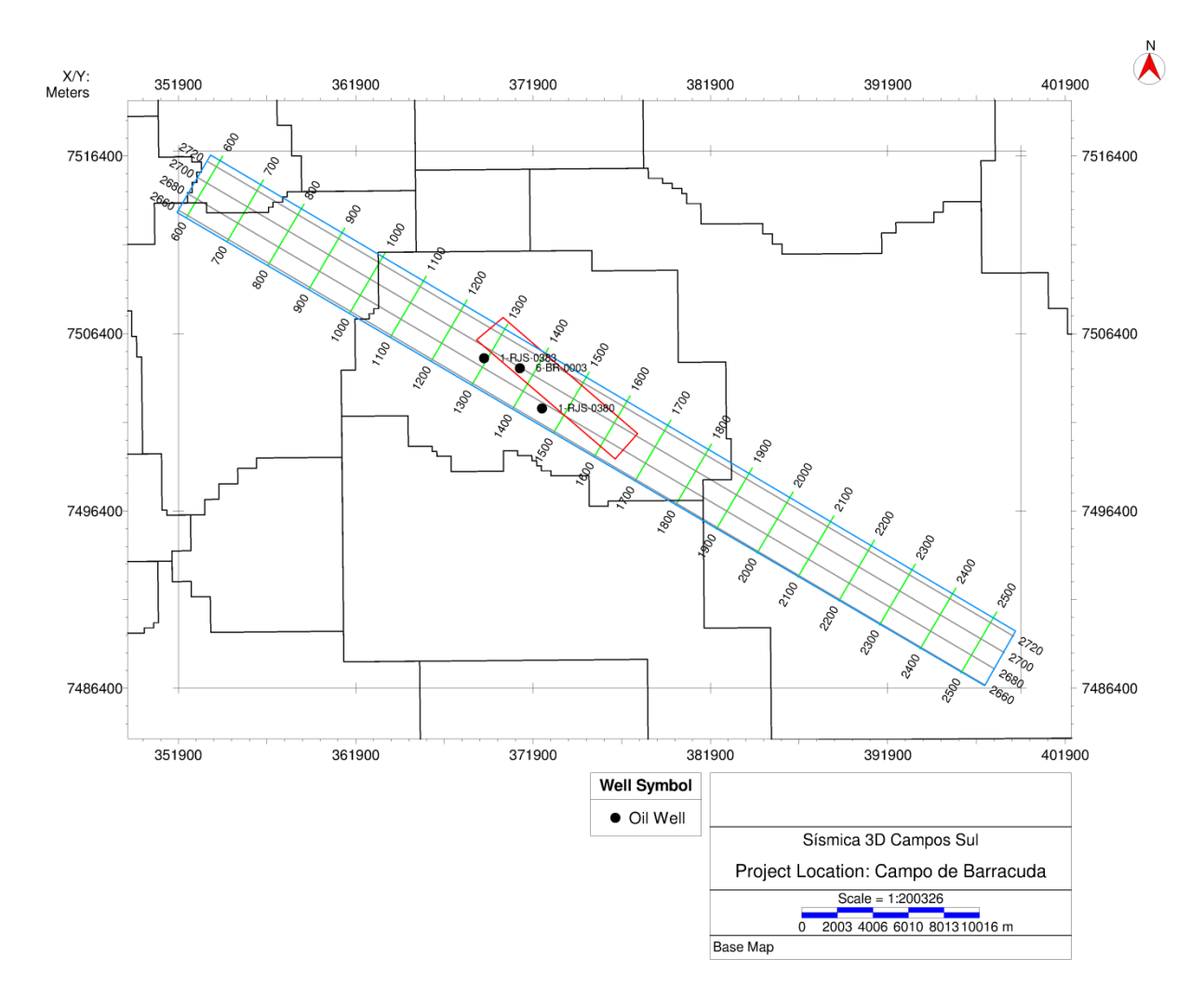

<span id="page-36-0"></span>Figura 18 – Mapa de localização dos dados.

24

### <span id="page-37-0"></span>**5 METODOLOGIA**

Tendo como base a extensa base bibliográfica sobre a geologia da região estudada e os princípios teóricos e práticos das ferramentas utilizadas, o trabalho consiste na criação, interpretação e analise das respostas dadas pelos atributos sísmicos. Descrevemos nas próximas subseções a metodologia usada.

### <span id="page-37-1"></span>5.1 INTERPRETAÇÃO DOS HORIZONTES

Para uma melhor comparação dos dados de falhas e estruturas obtidos com os atributos de coerência e curvatura e os mapas estruturais dos topos de reservatórios feitos por Rangel et al. (2003) foi necessário obter horizontes próximos deles. Como o dado sísmico está em tempo e não sabemos com exatidão sua profundidade optou-se por utilizar marcos estratigráficos que mais se aproximassem do alvo.

Na interpretação dos horizontes utilizou-se como guia as imagens geradas pelo trabalho de Dumas (2010) com a polaridade invertida, onde foram interpretadas nos perfis de poço as profundidades referentes ao topo da Formação Carapebus Oligocenica e Eocenica, o Marco Azul (Oligoceno), o intervalo Pebbly (Eoceno) e a base do Eoceno e Paleoceno. Posteriormente estas profundidades dos marcos estratigráficos foram convertidos em tempo para a sísmica utilizando a amarração com os sismogramas sintéticos do poço. Os horizontes foram interpretados no poço 1-RJS-0380 na mesma seção da figura [19](#page-38-0) e foram extrapolados por todo o volume [\(Figura 20\)](#page-38-1).

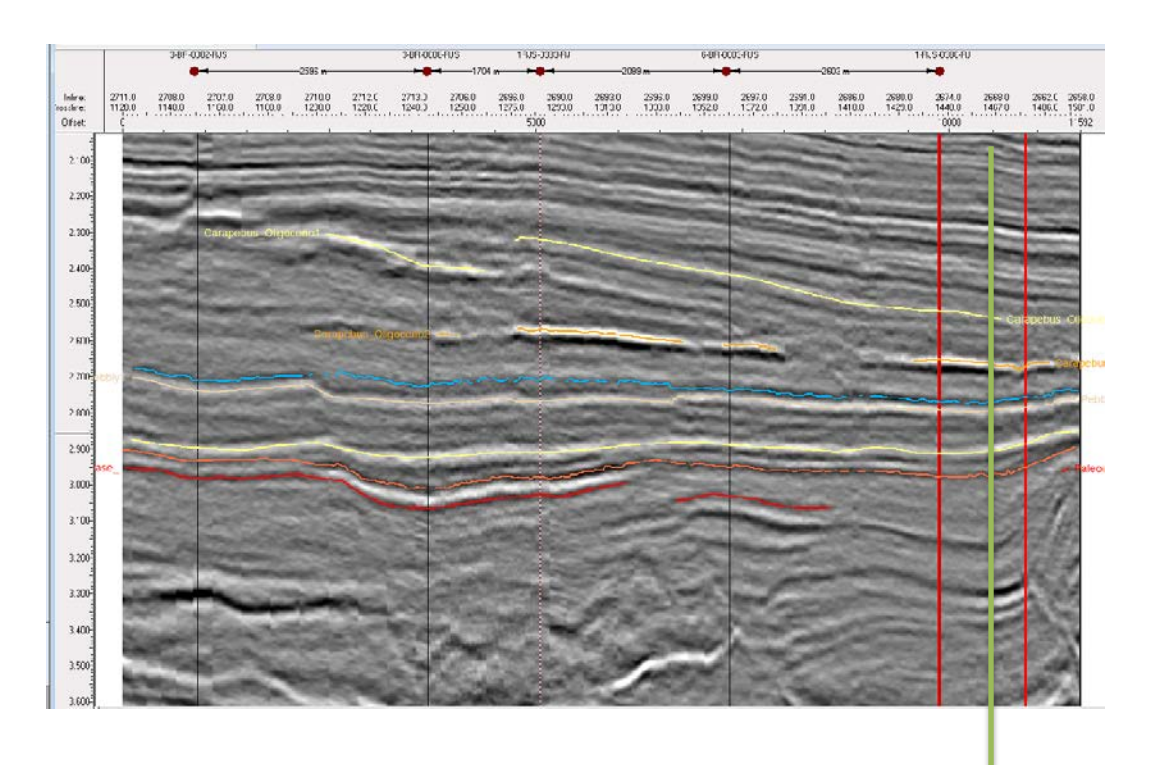

<span id="page-38-0"></span>Figura 19 – Interpretação dos horizontes feitos por Dumas (2010) no campos de Barracuda utilizando poços amarrados por sismogramas sintéticos. Os principais horizontes que serão utilizados: Topo da Formação Carapebus no Oligoceno tardio em laranja, Eoceno Pebly em salmão e Base do Eoceno no horizonte laranja mais inferior. O poço utilizado como guia foi o 1-RJS-0380, em verde. Valores positivos estão em branco e negativos em preto. (Dumas, 2010).

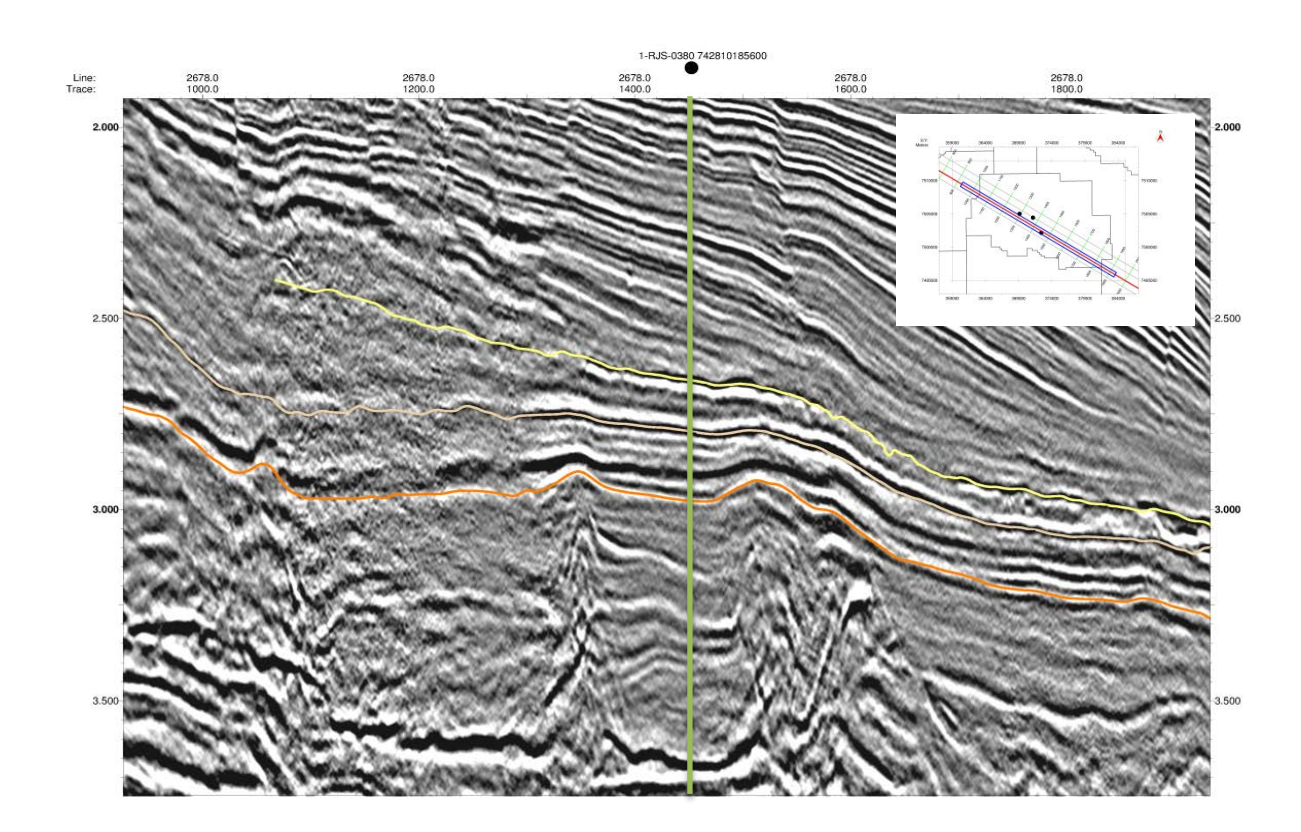

<span id="page-38-1"></span>Figura 20 - Linha em dip mostrando a interpretação do topo do Paleoceno em laranja, Eoceno Pebly em salmão e topo da Formação Carapebus no Oligoceno tardio em amarelo. O poço 1-RJS-0380 utilizado como guia está em verde. Valores positivos estão em preto e negativos em branco.

### <span id="page-39-0"></span>5.2 GERAÇÃO DOS CUBOS DE ATRIBUTOS

O formato padrão do programa utilizado é o criado pelo Stanford Exploration Project (SPE). Neste padrão mais simples e flexível os dados sísmicos são separados das informações de geometria e os traços sísmicos associados com grids uniformemente espaçados (CLAPP et al., 2004), o que diminui bastante o custo do processamento e manipulação dos mesmos. Um dado completo neste formato apresenta seis arquivos, três arquivos ASCII com informações (Header Format, History, Grid Format) conectados por ponteiros a três arquivos binários com os dados (Header Values, Data Values e Grid Values) [\(Figura 21\)](#page-39-1).

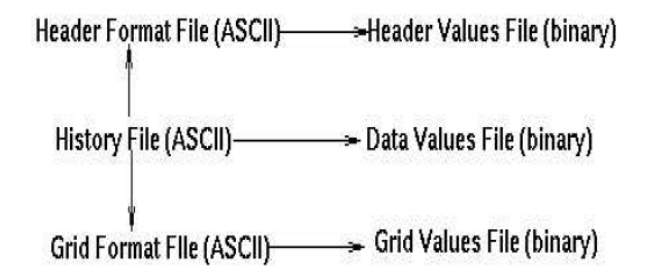

<span id="page-39-1"></span>Figura 21 – Estrutura e relações entre os arquivos no formato SEP3D (CLAPP et al.,2004).

Como o programa utilizado somente carrega os dados, efetua os cálculos e gera resultados no formato SPE, utilizamos a ferramenta segy2sep e sep2segy para conversão dos dados, selecionando os tipos de unidades das escalas verticais e horizontais e os bytes das coordenadas e números de crosslines e inlines [\(Figura](#page-40-1)  [22\)](#page-40-1).

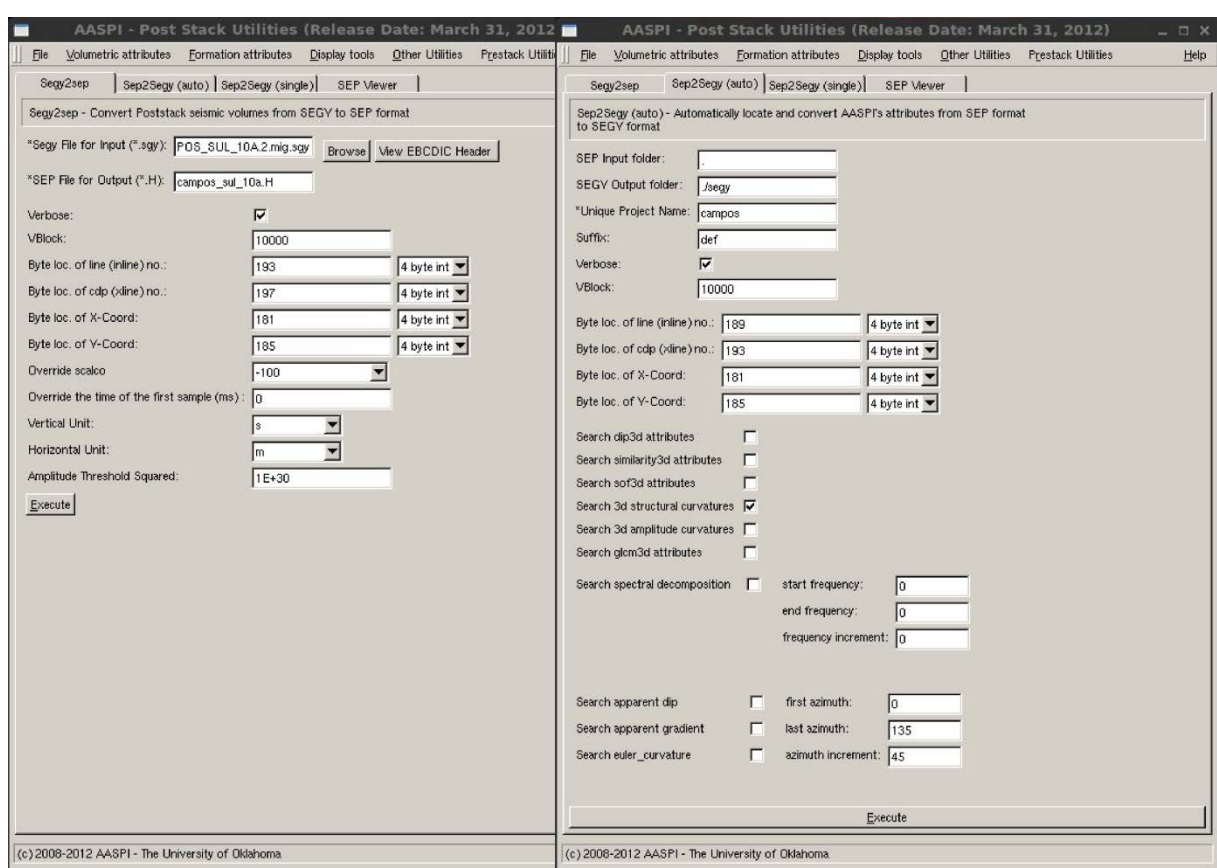

Figura 22 - Ferramenta para importação e exportação do formato SEGY para SEP.

#### <span id="page-40-1"></span><span id="page-40-0"></span>**5.2.1 Atributo de Mergulho**

A ferramenta utiliza um volume de amplitudes e gera estimativas das componentes inline e crosline, direção, intensidade e uma medida de confiança dos mergulhos. Foram calculados os mergulhos com dois parâmetros diferentes.

O primeiro mergulho calculado utiliza uma janela de busca angular indo de 30º a -30º com passos de 10º, janela temporal de 40 ms acima e abaixo, múltiplas janelas espaciais, como descrito por Kuwahara et al. (1976) de uma amostra para inline (53,33 m) e crossline (26,66 m) para ambos os lados do ponto analisado e, para o calculo dos mergulhos reais, uma velocidade de referência de 3 km/s.

Para o segundo cubo de mergulhos, utilizou-se a mesma janela angular, temporal e velocidade de referencia anterior; no entanto, não foram utilizadas as múltiplas janelas espaciais. Foram também usadas duas amostras em inline (106,66 m) e quatro amostras em crossline (106,66 m) para ambos os lados do ponto analisado.

A janela temporal foi escolhida tanto pela medição do tempo de uma wavelet completa nos horizontes interpretados acrescentado de uma pequena folga quanto pela metade do inverso da frequência dominante, respeitando o Teorema de Nyquist. Para não gerar padrões irregulares nos valores obtidos (AASPI, 2011) e diminuir o custo computacional escolheu-se um valor de limite para a semelhança calculada de 0,85 [\(Figura 23,](#page-42-0) parâmetro "s\_upper"), assim se o ponto analisado tiver um valor de semelhança maior que este não será utilizado múltiplas janelas deslocadas de busca.

Não se utilizou múltiplas janelas verticais [\(Figura 23,](#page-42-0) parâmetro "Search overlapping vertical Windows"), mas normalmente quando utilizados dados com uma ótima qualidade é recomendável habilitar a utilização de múltiplas janelas verticais para não atenuar estruturas estratigráficas importantes como onlaps, toplaps, descontinuidade angulares, entre outras (AASPI, 2011).

No processo de filtragem, optou-se por um filtro de mediana. Este filtro não linear além de remover ruídos impulsionais sem contaminar muito o dado, também preserva as bordas neste tipo de situação [\(Figura 24\)](#page-43-0). Para contaminar ainda menos o dado, utilizou-se um filtro aparado por um valor alpha de 0,5, isto é, os valores dentro da janela de busca são rearranjados de acordo com o valor de confiança dos mergulhos e todos os valores que ficam abaixo de 0,5 do valor máximo são removidos do cálculo da mediana.

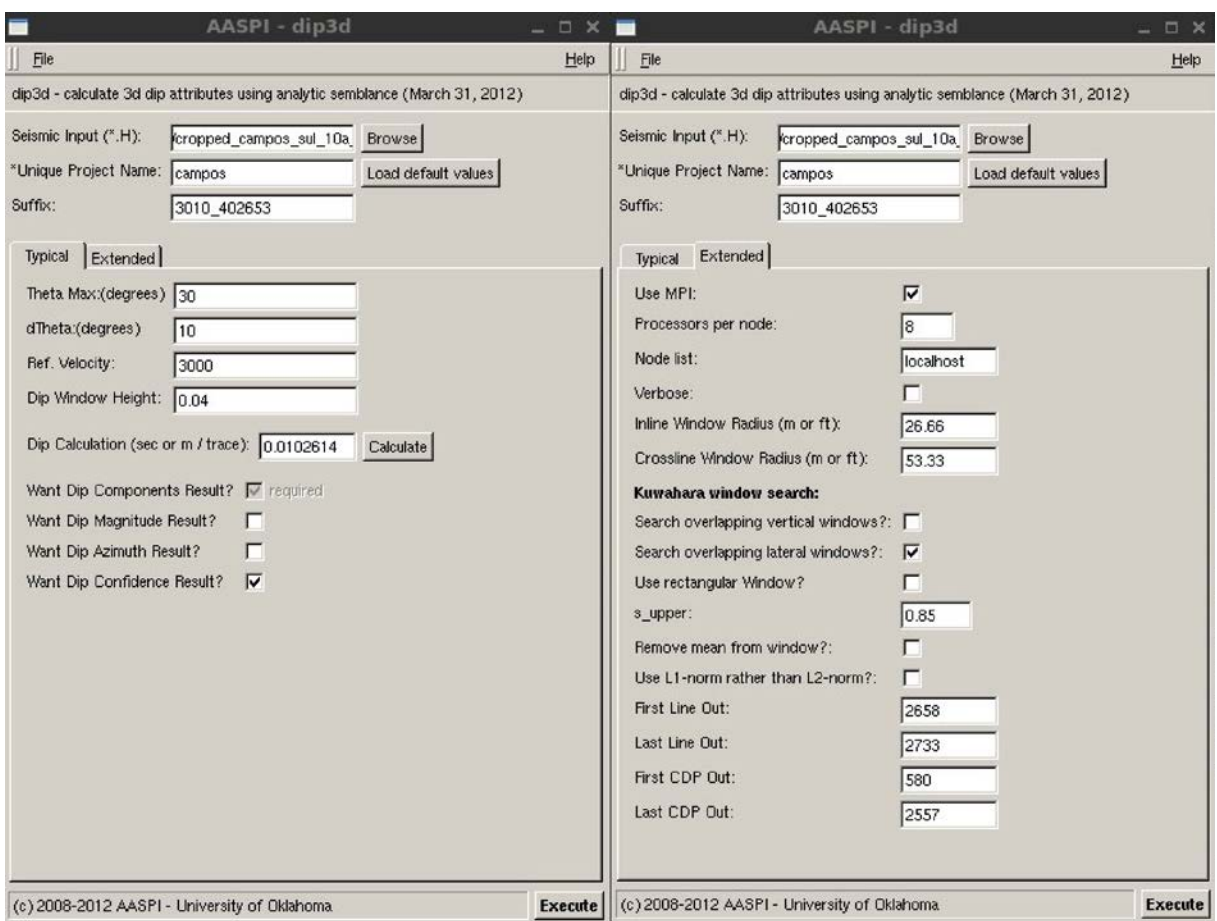

<span id="page-42-0"></span>Figura 23 - Parametrização do algoritmo de calculo de mergulho.

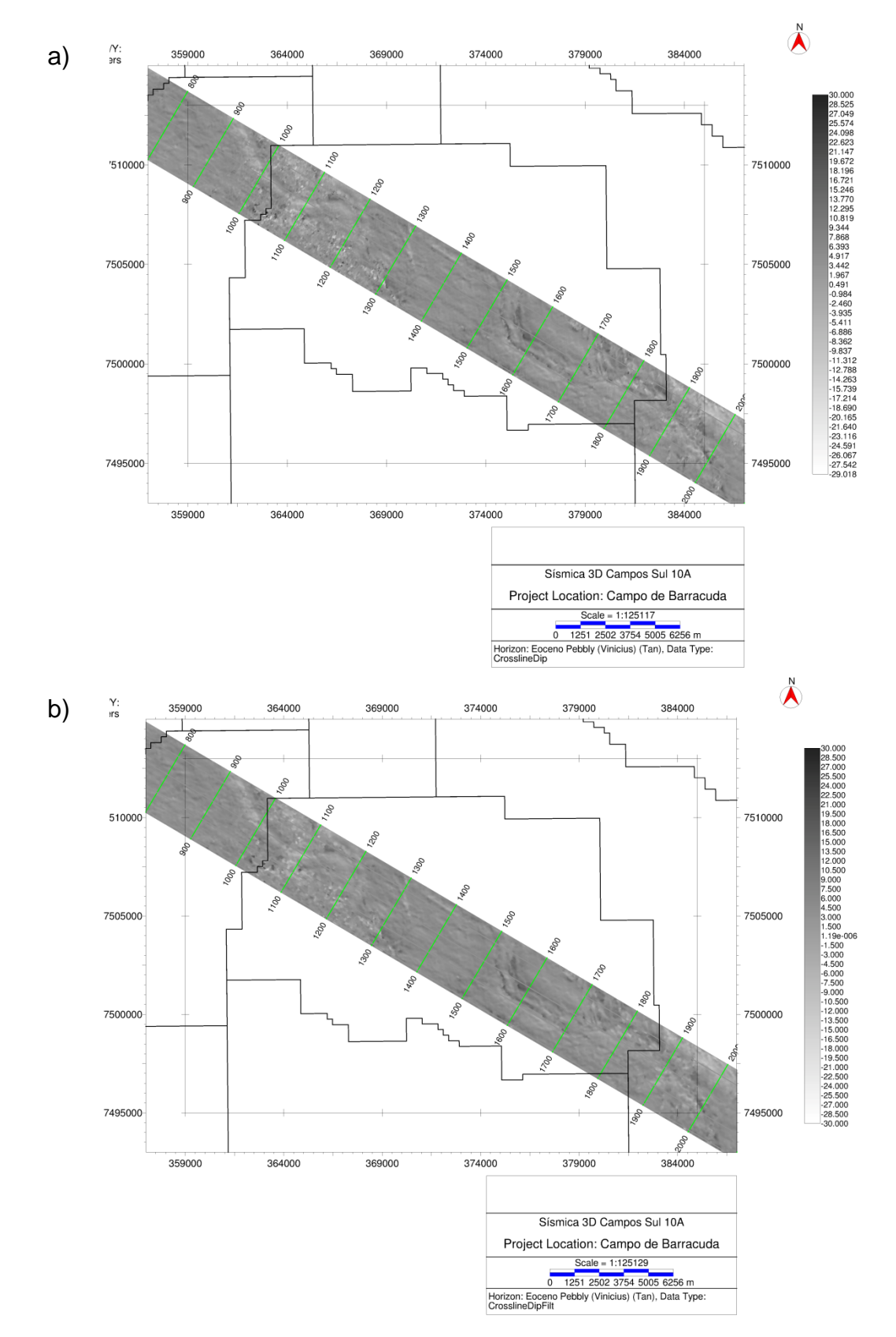

<span id="page-43-0"></span>Figura 24 - Corte do primeiro cubo de mergulho e o mesmo filtrado em horizonte do Eoceno Pebly. (a) Mergulho original calculado com o método de Kuwahara et al. (1976) e janela de análise de uma amostra para cada lado. É possível ver ruídos impulsionais ("spikes") presentes na área noroeste do campo. (b) Mergulho de (a) com um filtro de mediana. Além de remover os impulsos este filtro preservou as bordas da falha a sudeste.

### <span id="page-44-0"></span>**5.2.2 Atributo de Coerência**

Foram feitos um par de cubos de coerência para cada cubo de mergulho diferente. A amostragem para os cubos possui uma unidade em crossline (26,66m) e inline (53,33m) para ambos os lados do ponto analisado, sendo a única diferença o fato de que um par utilizou uma janela temporal de 20 ms acima e abaixo do ponto e no outro uma janela de 40ms. Utilizando uma janela temporal maior adicionam-se mais refletores para o calculo. Apesar de diminuir a resolução lateral, em grandes falhas, devido à presença de mais refletores deslocados, o valor computado fica maior e em pequenas falhas, com a presença de mais refletores não deslocados, ficam menores.

Para ajudar a limitar as estruturas, utilizou-se o detector de bordas do programa. Este detector de bordas ao invés de utilizar o método comum de calcular variações abruptas do gradiente, utiliza a Transformada de Hilbert Generalizada como proposto por Luo et al. (2003), cuja resposta a mudanças na amplitude funciona bem tanto a variações suaves quanto a abruptas.

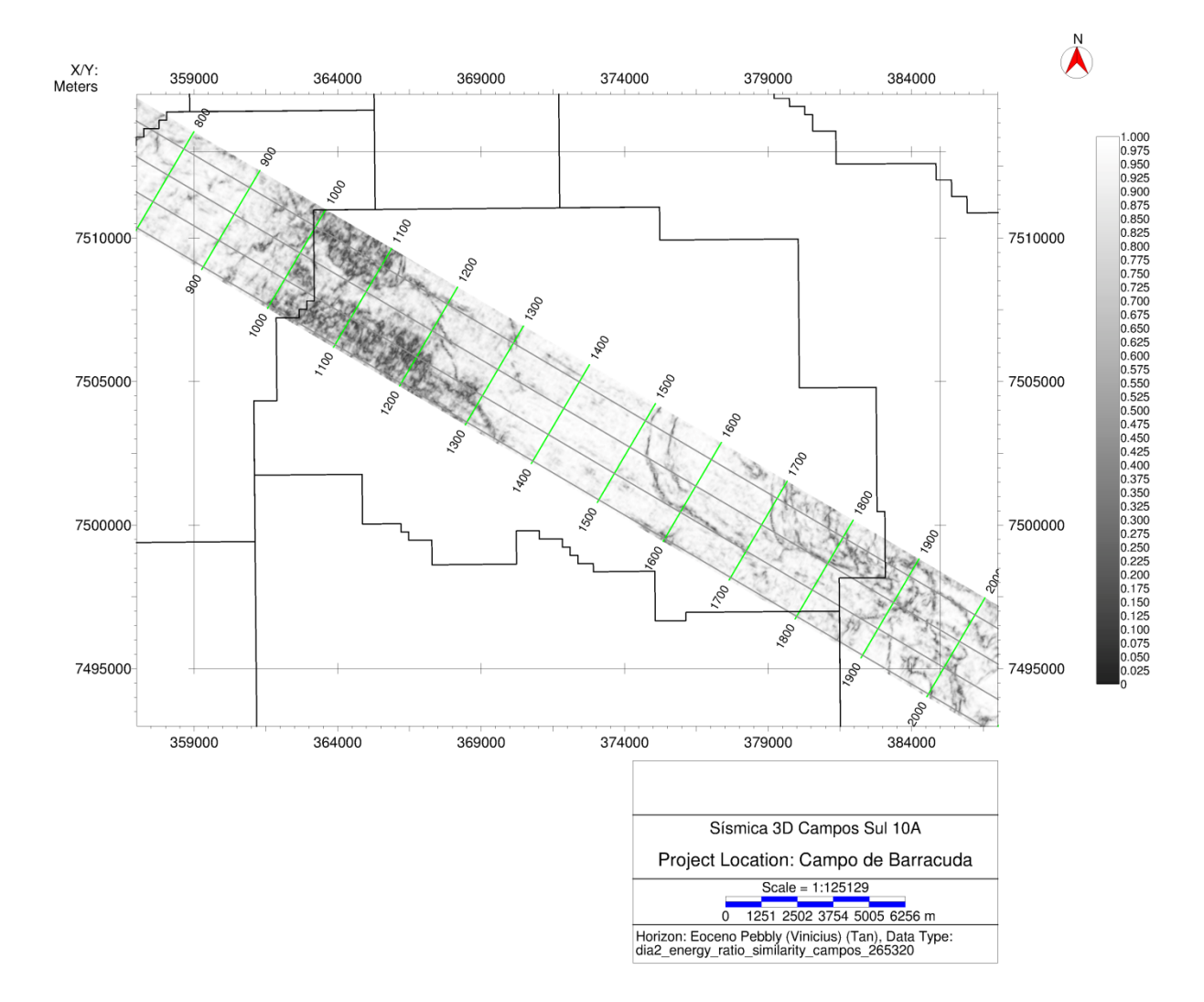

<span id="page-45-0"></span>Figura 25 – Coerência com janela de busca temporal de 20ms e utilizando o mergulho sem a janela de Kuwahara. Corte em horizonte do Eoceno Pebly, (perto do topo do reservatório da [Figura 15\)](#page-33-0)

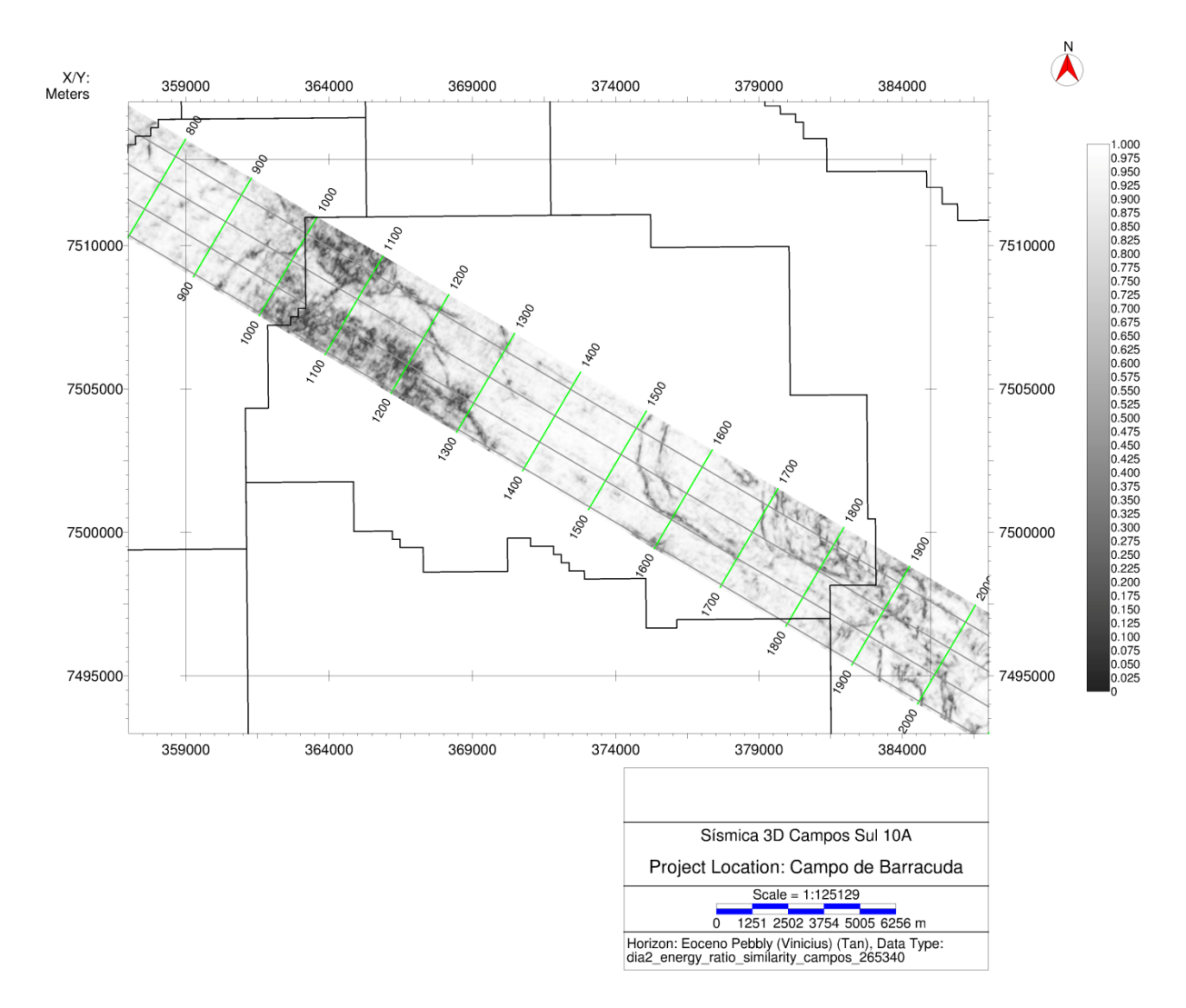

<span id="page-46-0"></span>Figura 26 - Coerência com janela de busca temporal de 40ms e utilizando o mergulho sem a janela de Kuwahara. Corte em horizonte do Eoceno Pebly, (perto do topo do reservatório da [Figura 15\)](#page-33-0)

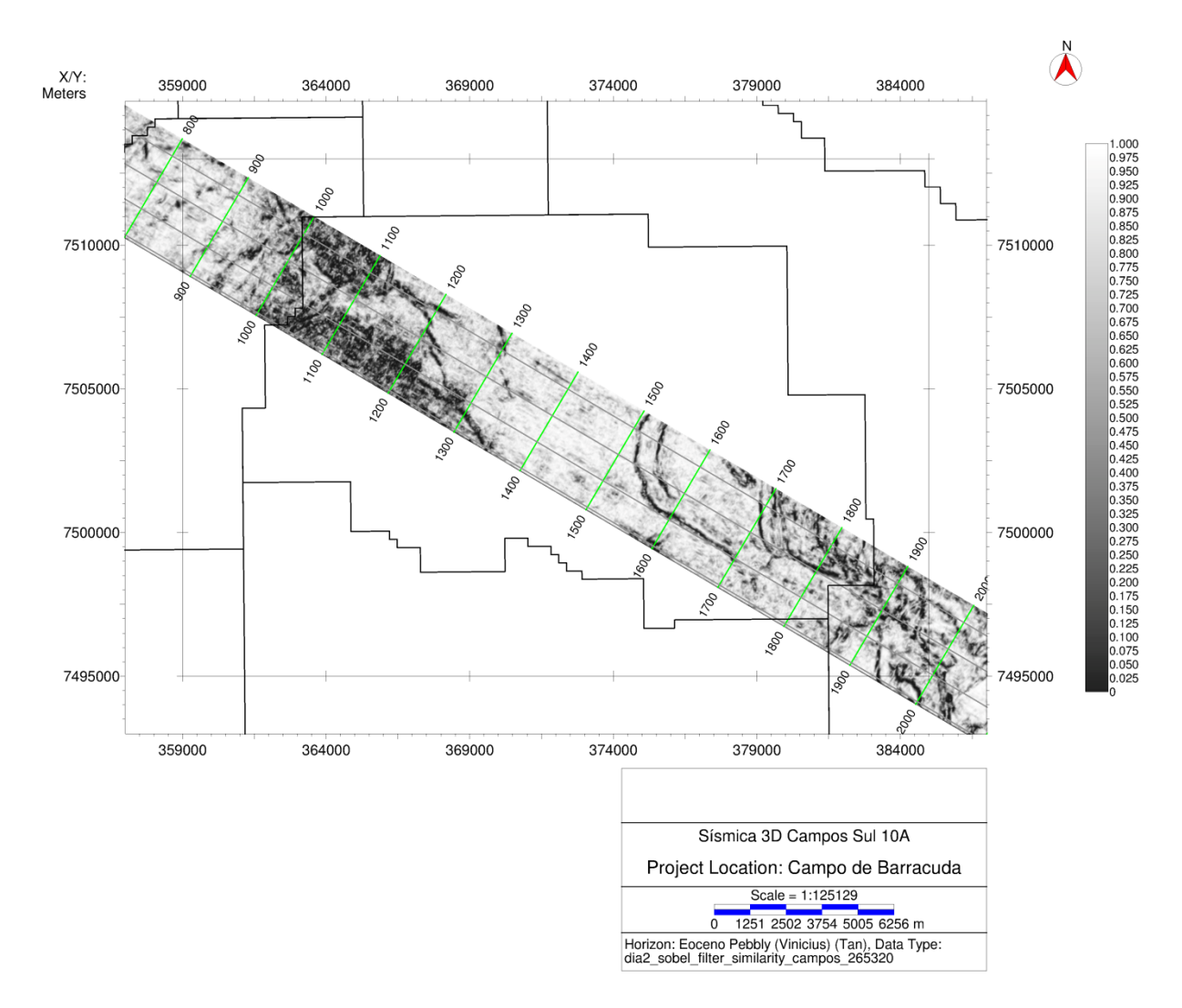

<span id="page-47-0"></span>Figura 27 – Corte no horizonte do Eoceno Pebly da coerência com um filtro de borda por Transformada de Hilbert Generaliza. As feições ficam bem mais evidentes com este filtro se comparados com a coerência original [\(Figura 25,](#page-45-0) perto do topo do reservatório da [Figura 15\)](#page-33-0).

Também foram calculados ao longo do mergulho os gradientes de energia de coerência em crossline e inline, uteis na delimitação de canais [\(Figura 28\)](#page-48-0) (AASPI, 2011; Fu et al., 2006).

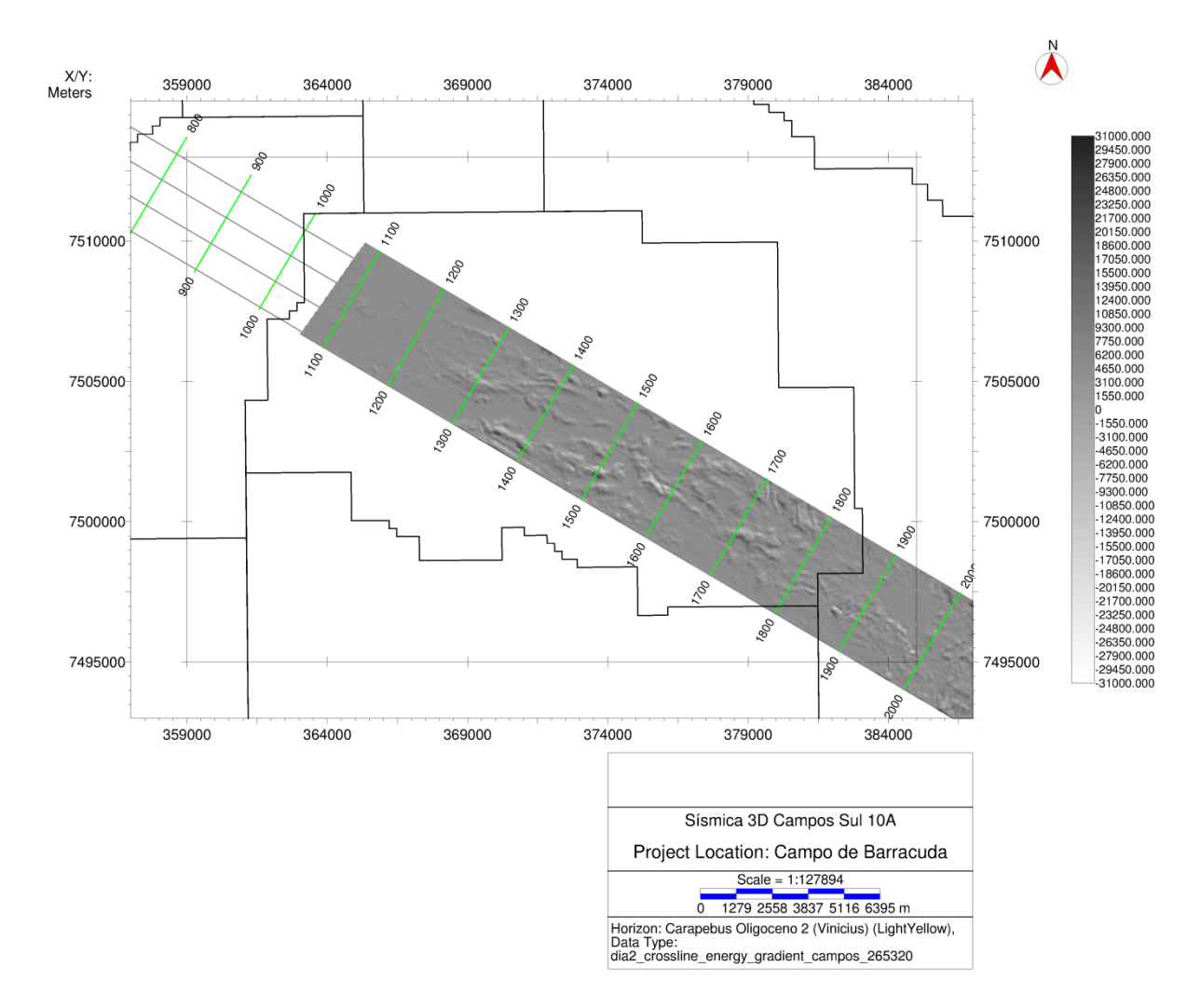

<span id="page-48-0"></span>Figura 28 – Componente em Cross-Line do gradiente de coerência, corte do horizonte do topo do Carapebus no Oligoceno. É possível observar os mesmos canais turbidíticos que compõe o reservatório de Marlim 10 interpretado por Rangel, 2003, na [Figura 14.](#page-32-0)

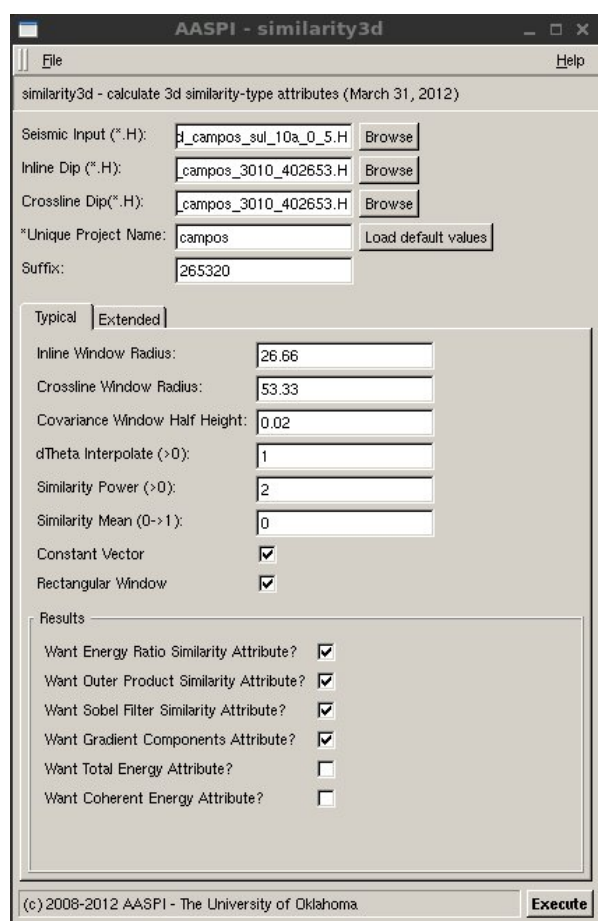

Figura 29 - Parametrização do calculo do atributo de similaridade

### <span id="page-49-1"></span><span id="page-49-0"></span>**5.2.3 Atributo de Curvatura**

Na ferramenta de curvatura estrutural geraram-se dois pares de dados para cada mergulho diferente. Um dos pares irá conter a curvatura principal mais positiva (K1) e a curvatura principal mais negativa (K2); o outro par, por sua vez, irá conter as direções (strikes) das curvaturas.

Para a montagem do filtro passa-banda do operador de derivada espacial [\(Figura 30\)](#page-50-0), que opera pelos comprimentos de onda, optou-se pelos seguintes parâmetros padrões [\(Figura 31\)](#page-51-0):

$$
\lambda_4 = 2 \times \sqrt{26,66^2 + 53,33^2} \approx 119,245
$$

O menor comprimento de onda, obedecendo ao Teorema de Nyquist sobre amostragem de duas vezes o que se pretende amostrar, que nesse caso é uma ondaleta (wavelet) diagonal aos eixos em inline e crossline. Amplitudes do espectro abaixo deste comprimente de onda são zeradas.

$$
\lambda_1 = (2557 - 580 + 1) \times 26,66 \approx 52733,5
$$

O maior comprimento de onda, com a extensão máxima da aquisição (crossline). Neste comprimento de onda as amplitudes se mantem.

Para criar um efeito taper no operador, definiram-se valores de  $\lambda_2$  iguais ao dobro de  $\lambda_4$  com as amplitudes neste comprimento de onda multiplicas por um terço; e  $\lambda_3$  igual a quatro vezes o valor de  $\lambda_4$  com as amplitudes neste comprimento de onda multiplicadas por dois terços [\(Figura 30\)](#page-50-0).

Apesar de apresentar uma menor quantidade de ruído e estruturas secundárias, as curvaturas calculadas sobre o mergulho com janela maior e sem múltiplas janelas de busca acabaram atenuando também falhas e estruturas primárias (Comparar figuras [32](#page-52-0) e [33\)](#page-53-0). Portando, apenas as imagens geradas com o mergulho de menor janela e com múltiplas janelas de analise foram colocadas nos resultados.

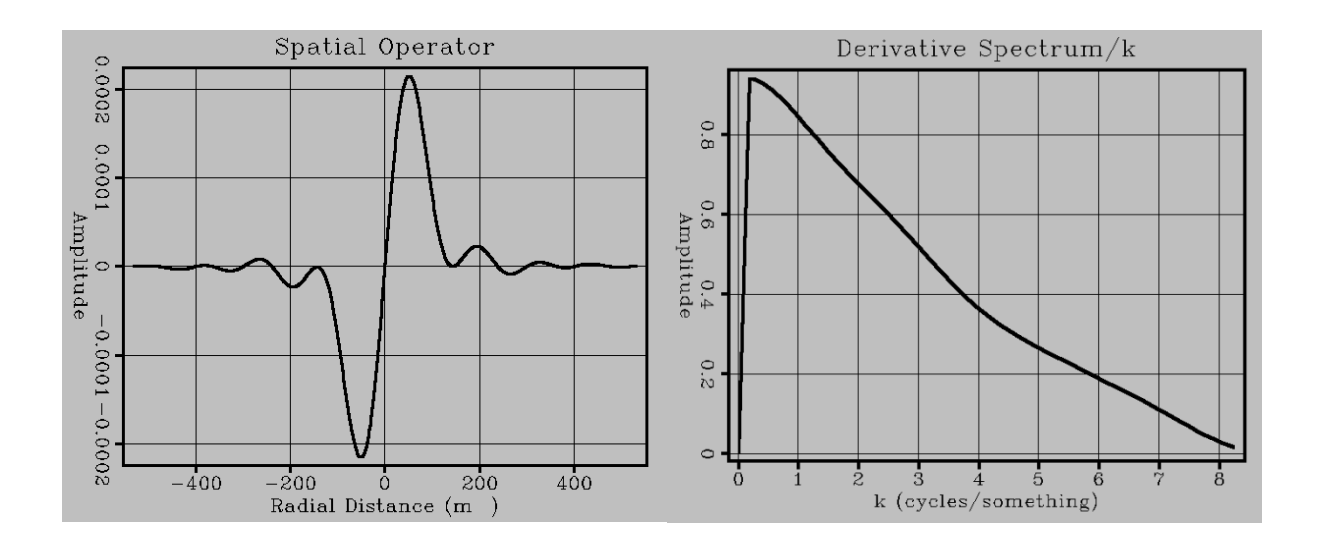

<span id="page-50-0"></span>Figura 30 – Filtro passa baixa responsável pela remoção dos ruídos de alta frequência gerados pelo cálculo.

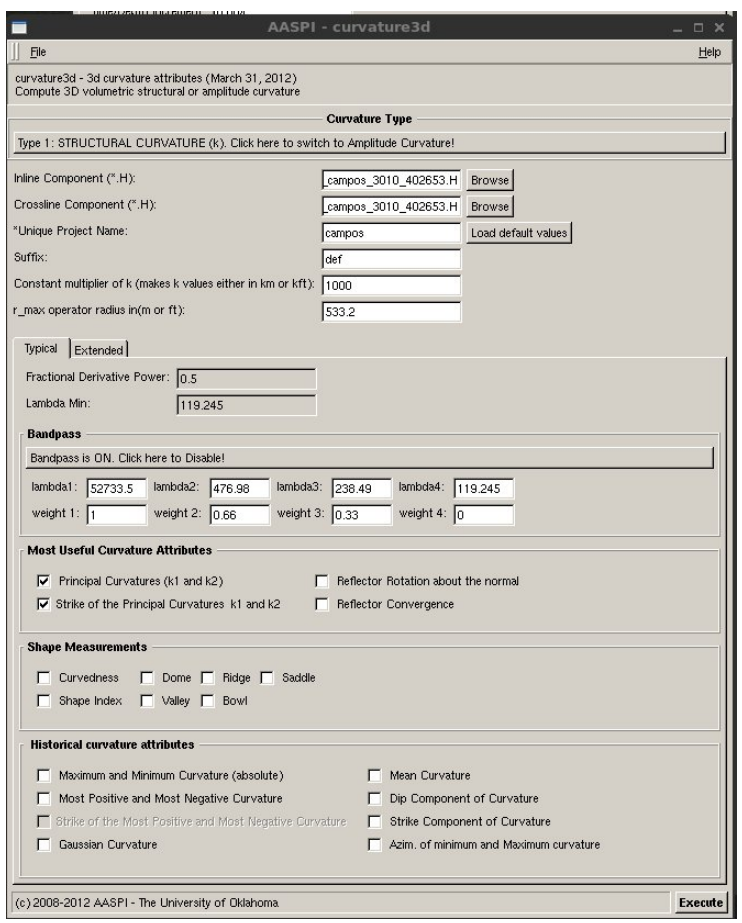

<span id="page-51-0"></span>Figura 31 - Parametrização do atributo de curvatura

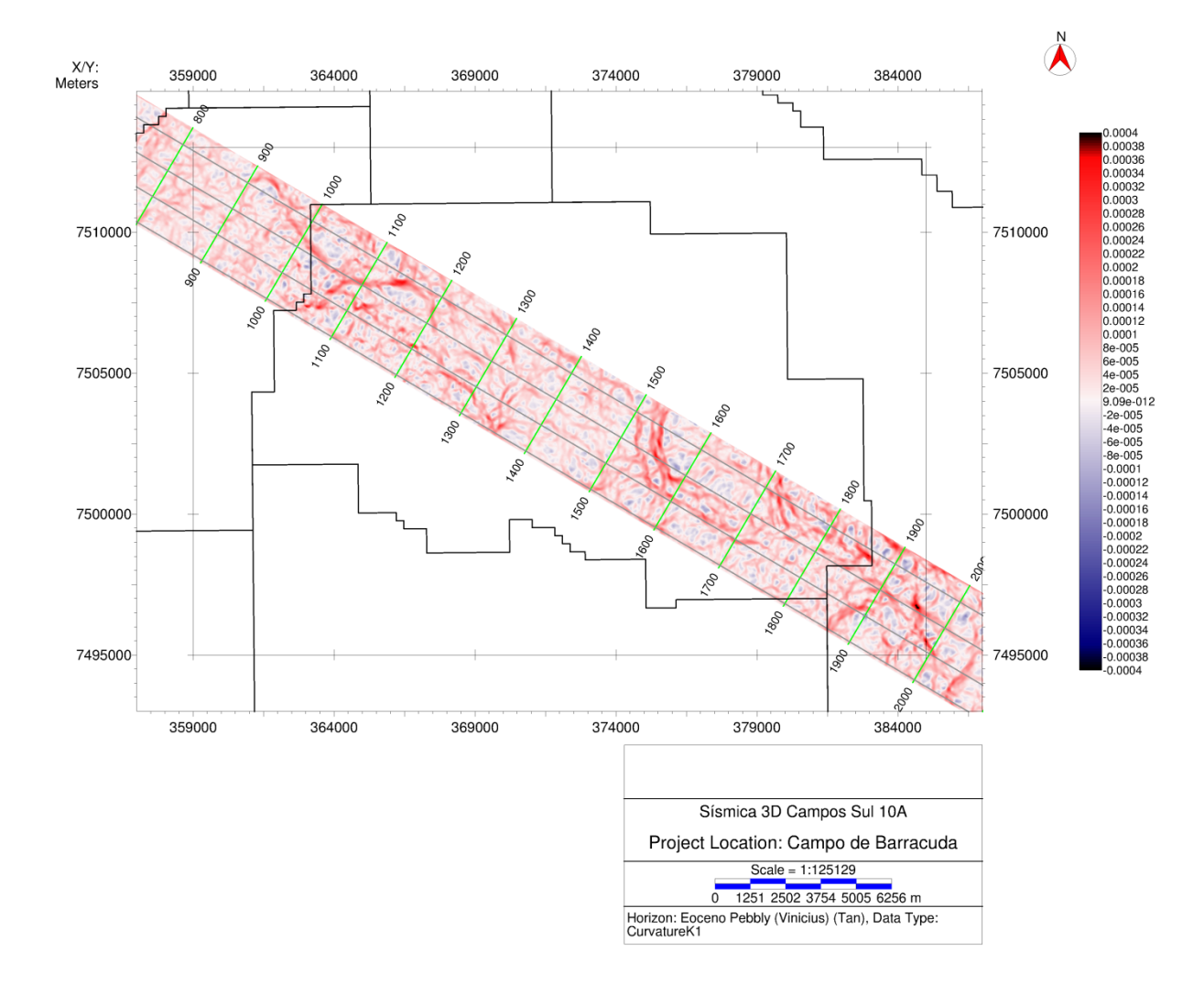

<span id="page-52-0"></span>Figura 32 – Mapa de atributo de curvatura principal mais positiva (K1), corte em horizonte do Eoceno Pebly. Para o calculo foi utilizado como entrada os mergulhos de menor janela de busca e múltiplas janelas. Para efeito de comparação das estruturas, olhar os mapas das figuras [14,](#page-32-0) [15](#page-33-0) e [16.](#page-33-1) Nele é possível observar a mesma falha em formato circular à sudeste que controla o reservatório de Corvina e Marlin 10 e a extensa falha à noroeste, que não apareceu no atributo de coerência devido ao padrão caótico da deposição ao norte da mesma [\(Figura 27\)](#page-47-0).

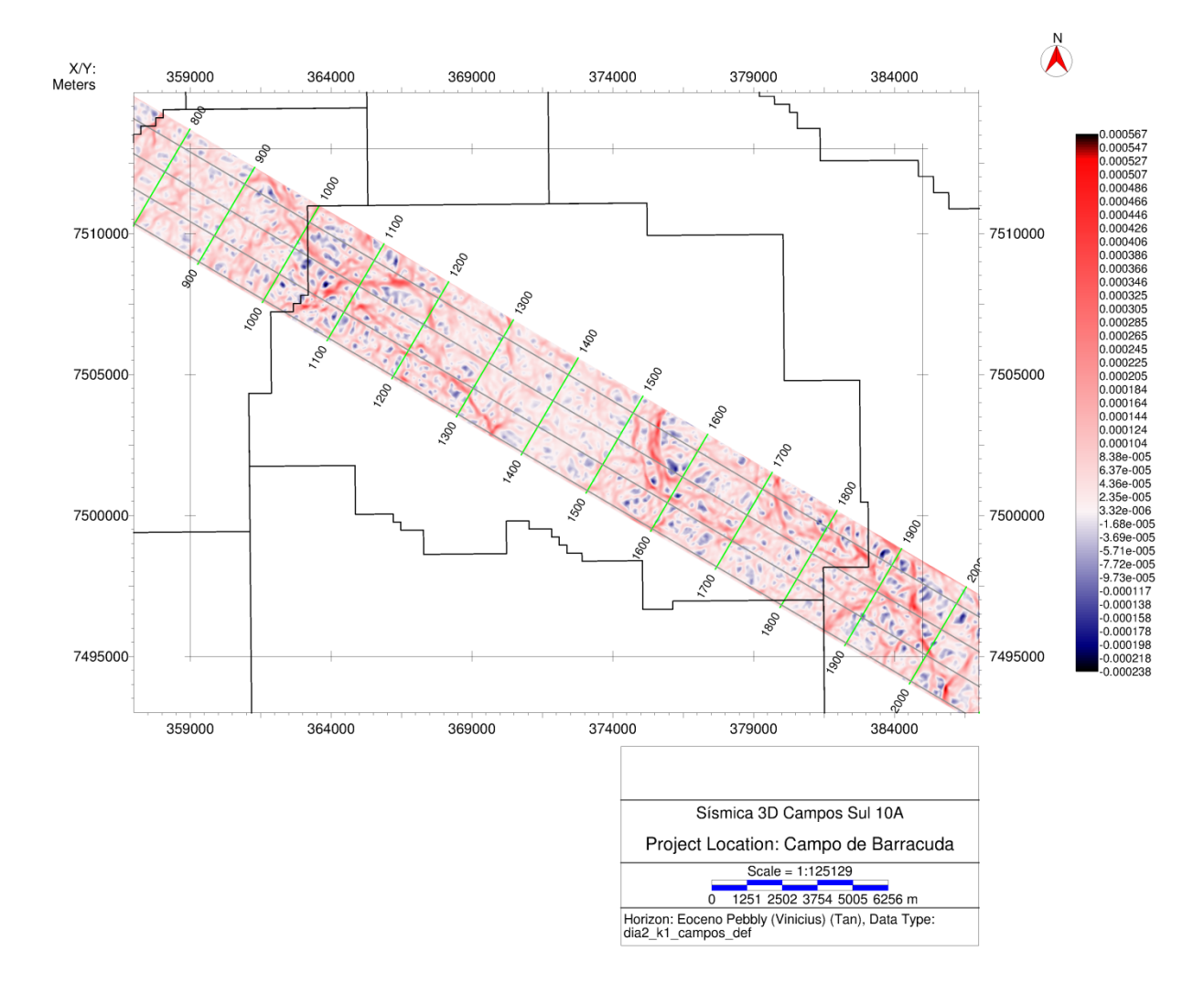

<span id="page-53-0"></span>Figura 33 - Mapa de atributo de curvatura principal mais positiva (K1), corte em horizonte do Eoceno Pebly. Diferentemente da [Figura 32,](#page-52-0) para o calculo foi utilizado como entrada os mergulhos da maior janela de busca sem as múltiplas janelas. A atenuação de alguma estruturas fica bem evidente nesta imagem.

### <span id="page-54-0"></span>**6 RESULTADOS E DISCUSSÕES**

Apresentamos abaixo os resultados de coerência e curvatura obtidas nos quatro reservatórios estudados e as discussões finais do trabalho.

No reservatório de Marlim 10 [\(Figura 34\)](#page-54-1) os mapas das curvaturas e coerência não conseguiram nos dizer muita coisa devido a característica caótica dos depósitos sedimentares. Ainda que sem uma resolução lateral suficiente, foi possível observar no mapa de coerência um canal turbudítico central de direção E-W que serve como um dos campos do reservatório de Marlim 10 [\(Figura 34\)](#page-54-1), ele fica ainda mais evidente no gradiente em crossline do atributo de coerência [\(Figura 28\)](#page-48-0).

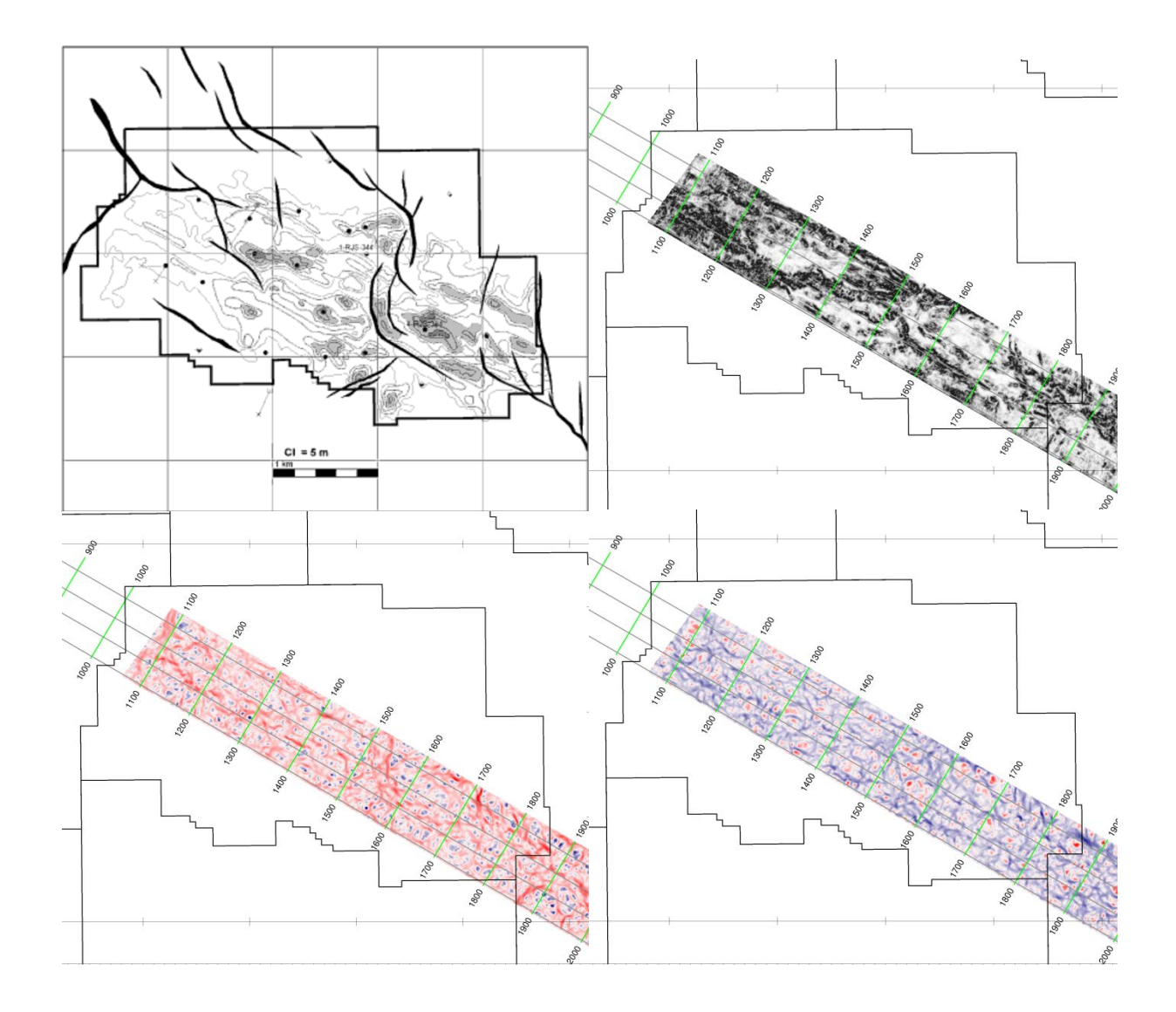

<span id="page-54-1"></span>Figura 34 – Resultados dos atributos sísmicos sobre o reservatório de Marlim 10 (Oligoceno). (Acima esquerda) Mapa estrutural e de espessura de óleo líquida. (Acima direita) atributo de coerência. (Baixo esquerda) Atributo de curvatura principal mais positiva. (Baixo direita) Atributo de curvatura principal mais negativa).

A coerência conseguiu mapear bem as falhas do reservatório de Corvina (Eoceno) [\(Figura 35\)](#page-56-0). É possível observar na curvatura principal mais positiva a extensa falha que não ficou visível no dado de coerência. Essa falha é a mesma que é mapeada no reservatório acima [\(Figura 14\)](#page-32-0). Isso pode significar duas coisas: ou o horizonte foi interpretado acima do que deveria estar ou Rangel et al. (2003) preferiu ilustrar que o limite do reservatório é o contato agua e óleo e não o controle estrutural ao norte. É notável que o contato água e óleo ao norte interpretado por Rangel et al. (2003) segue perfeitamente essa falha mapeada pela curvatura principal mais positiva (K1) e que se propaga para o reservatório de Marlim 10. Outro exemplo acontece neste mesmo mapa estrutural do Eoceno, que Rangel et al. (2003) descreve como limitado pelo contato água e óleo à sudoeste, onde esse contato tem a mesma curvatura que a falha circular central que se propaga desde o Paleoceno até Oligoceno (Figuras [34,](#page-54-1) [35](#page-56-0) e [36\)](#page-57-0).

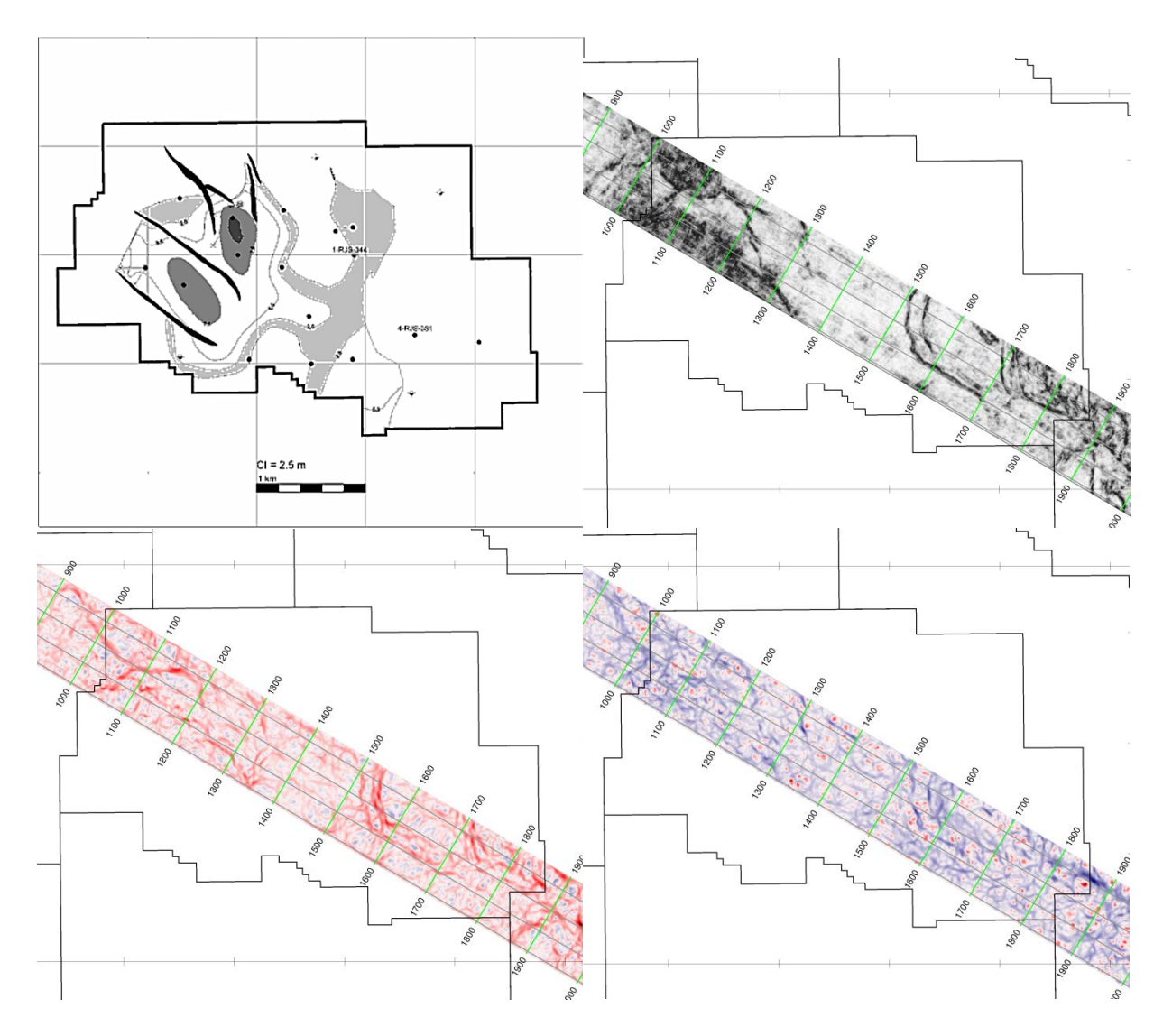

<span id="page-56-0"></span>Figura 35 – Resultados dos atributos sísmicos sobre o reservatório de Corvina (Eoceno). (Acima esquerda) Mapa estrutural e de espessura de óleo líquida. (Acima direita) atributo de coerência. (Baixo esquerda) Atributo de curvatura principal mais positiva. (Baixo direita) Atributo de curvatura principal mais negativa).

O reservatório de Barracuda (Paleoceno) [\(Figura 36\)](#page-57-0) foi bem mapeado pelo atributo de coerência, sendo possível ver as falhas paralelas que delimitam um de seus campos e a falha encurvada na parte sudeste que se propaga até o depósito do Oligoceno. A parte mais central do reservatório apareceu como uma concavidade no atributo de máxima curvatura positiva (K2), olhando o corte passando por ele é possível ver a alta amplitude, do depósito turbidítico, preso num baixo estrutural [\(Figura 37\)](#page-58-0).

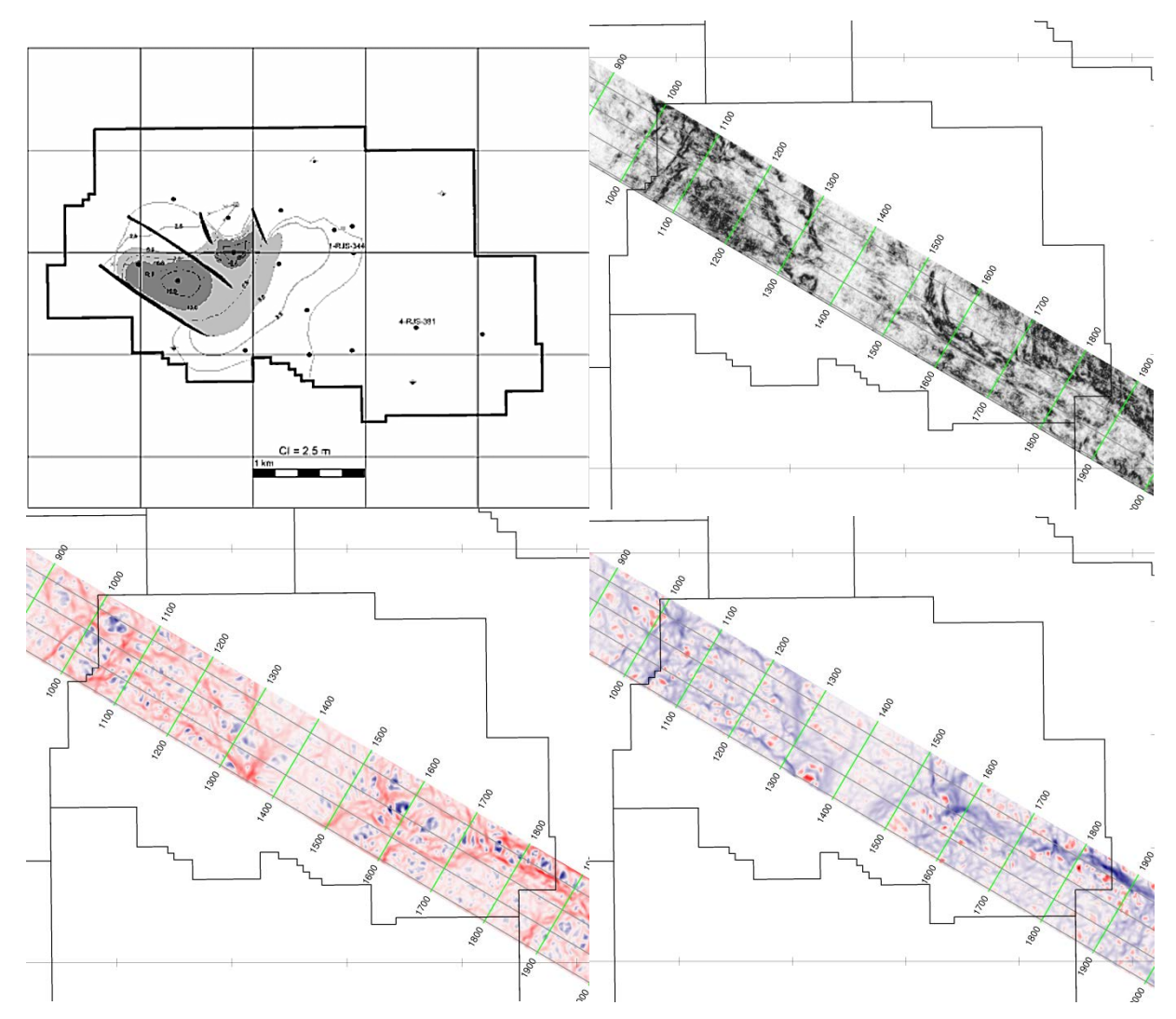

<span id="page-57-0"></span>Figura 36 – Resultados dos atributos sísmicos sobre o reservatório de Barracuda (Paleoceno). (Acima esquerda) Mapa estrutural e de espessura de óleo líquida. (Acima direita) atributo de coerência. (Baixo esquerda) Atributo de curvatura principal mais positiva. (Baixo direita) Atributo de curvatura principal mais negativa).

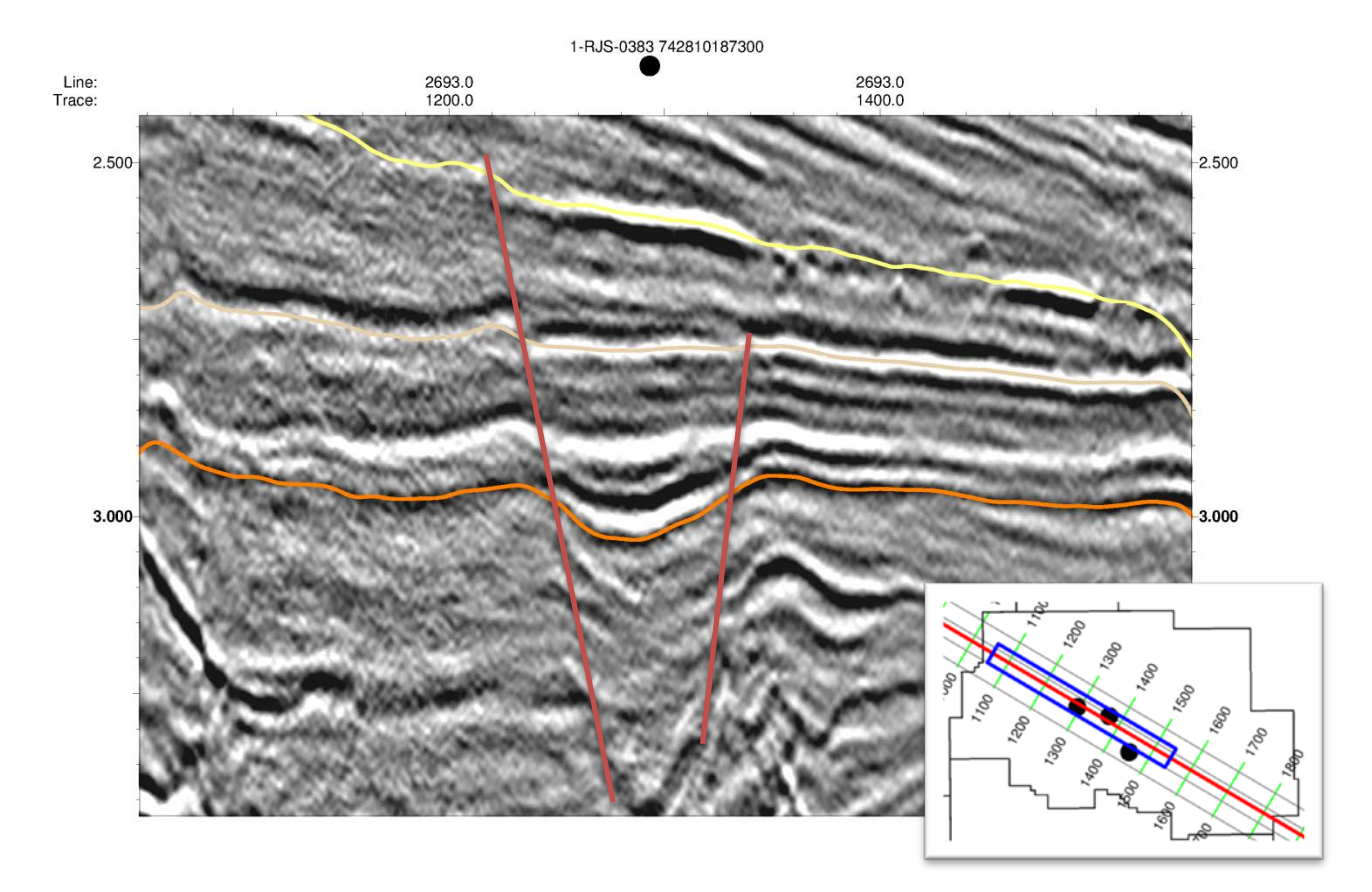

<span id="page-58-0"></span>Figura 37 – Crossline 2693 passando pelo Poço 1-RJS-0383. Nela é possível ver os reservatórios turbidíticos mais centrais do Eoceno Pebly [\(Figura 15\)](#page-33-0), em salmão, até o topo do Paleoceno [\(Figura](#page-34-0)  [17\)](#page-34-0), em laranja, trapeados num baixo estrutural. Também é possível observar o reservatório do Oligoceno, com o topo em amarelo. Ao contrário dos outros dois, este último só foi afetado pela falha mais noroeste, sendo trapeado a leste pelo acunhamento do depósito [\(Figura 14\)](#page-32-0).

# <span id="page-59-0"></span>**7 CONCLUSÃO**

Apesar da utilização de uma janela maior de busca com apenas uma janela central servir para mitigar ruídos e suaviza os resultados (Figuras [25](#page-45-0) e [26;](#page-46-0) Figuras [32](#page-52-0) e [33\)](#page-53-0), precisa-se tomar cuidado com a remoção de estruturas alvos. Em qualquer tipo de analise é importante sempre testar vários tamanhos da janelas de amostra, pois os resultados obtidos e a escolha do melhor tamanho de janela irão depender da magnitude do que se pretende amostrar e os tipos de filtros que se pretende empregar. Também é importante ressaltar que, quando os dados são muito ruidosos, a utilização de múltiplas janelas de Kuwahara pode dar origem a uma aparência irregular nos componentes de mergulho calculados (AASPI, 2011). Os ruídos impulsionais da [Figura 24](#page-43-0) podem ter sido causados por esse problema, já que no cubo sem múltiplas janelas eles não apareceram. Este problema foi facilmente contornado com a utilização de um filtro de mediana.

Mesmo sem comparações entre o calculo de curvatura utilizando a segunda derivada das superfícies dos horizontes e a curvatura estrutural que utiliza a primeira derivada dos mergulhos calculados no cubo inteiro, é possível dizer que o dado obtido tem muito mais confiabilidade do que se fosse calculado sobre os horizontes interpretados. Principalmente nas regiões com depósitos de padrão caótico ou com bastante ruído, onde a ambiguidade obrigaria o intérprete a não ser tão fiel quanto o algoritmo, causando erros de suavização ou de tendências interpretativas.

Como foi dito anteriormente, esses mapas foram obtidos em horizontes próximos dos topos dos reservatórios e para uma melhor semelhança com os mapas criados precisariam estar nestas posições. Outro fator importante a destacar é o de que diferentes autores podem gerar diferentes interpretações. Nota-se que tanto Dumas (2010) em sua amarração, quanto o presente trabalho, em sua extrapolação, adicionaram seus vieses interpretativos.

A análise dos atributos sísmicos deve ser uma parte integral do fluxo de interpretação sísmica. Esta análise é um passo fundamental para entender melhor a geologia no início do processo de interpretação e para um maior embasamento das decisões tomadas. Neste processo, é fundamental analisar principalmente os atributos que destacam feições estruturais e estratigráficas, importantes para o estudo evolutivo do campo. É importante salientar que a utilização de atributos não substitui a ação de um bom intérprete, mas sim, auxilia este a identificar estruturas.

# **REFERÊNCIAS BIBLIOGRÁFICAS**

<span id="page-61-0"></span>AASPI Software Documentation. Dec. 8, 2011. Disponível em: [<http://geology.ou.edu/aaspi/documentation.html>](http://geology.ou.edu/aaspi/documentation.html). Acessado em: 15/06/2012.

ANSTEY, N. Attributes in color: the early years. Can. Soc. Explor. Geophys. Record, v. 30, p. 12-15, 2005.

Assis, O. C.; MELO, J. R.; BECKER, M. R.; ALVES, R. R. P.; LEMOS W. P. Campos de Barracuda e Caratinga, Bacia de Campos, Uma Mudança na Estratégia de Desenvolvimento. II Seminário de Reservas e Reservatórios, PETROBRAS, Relatório Interno, 10 f., 1998.

BAHORICH, M.; FARMER, S. The coherence cube. The Leading Edge, v. 14, n. 10, p. 1053-1058, out. 1995.

BALCH, A. Color sonagrams: a new dimension in seismic data interpretation. Geophysics, v. 36, p. 1074-1098, 1971.

BRUHN, C. H. L.; DEL LUCCHESE C.; GOMES, J. A. T.; JOHANN, P. R. S. Campos basin: Reservoir characterization and management — Historical overview and future challenges: Offshore Technology Conference, OTC 15220, Expanded Abstracts, p. 1–14, 2003.

BUBB, J.; HATLELID, W. Seismic stratigraphy and global changes of sea level, part 10: seismic recognition of carbonate buildups. Seismic stratigraphy applications to hydrocarbon exploration: AAPG Memoir, v. 26, p. 185-204, 1977.

BUONORA, M. P. Notas de aulas de Métodos Potenciais e Prospecção Geofísica. Graduação em Geofísica, Niterói: UFF. Jan.-Jul. 2011.

CARNEIRO, S. R. R.; DUARTE, R. L. B.; SARZENSKI, D. J. Estudo de Correlação Rocha-Perfil nos Reservatórios Eocênicos e Paleocênicos dos Campos de Barracuda e Caratinga. Petrobras, Relatório Interno, 35 f., 1999.

CHOPRA, S. Coherence cube and beyond. First Break, v. 20, n. 1, p. 27–33, jan. 2002.

CHOPRA, S.; MARFURT, K. J. Seismic Attributes for Prospect Identification and Reservoir Characterization. SEG geophysical developments series, n. 11, 2007a.

CHOPRA, S.; MARFURT, K. J. Seismic curvature attributes for mapping faults/fractures, and other stratigraphic features. CSEG RECORDER, p. 37-41, nov. 2007b.

CLAPP, R. G.; PRUCHA, M. L.; SAVA, P.; DELLINGER J.; BIONDI, B. Stanford Exploration Project (SEP) Manual. Stanford Univesity. Stanford, CA. Feb. 11, 2004. Disponível em: [<http://sepwww.stanford.edu/lib/exe/fetch.php?media=sep:software:sepman.pdf>](http://sepwww.stanford.edu/lib/exe/fetch.php?media=sep:software:sepman.pdf). Acessado dia: 15/06/2012.

DIAS, J. L.; SCARTON, J. C.; ESTEVES, F. R.; CARMINATTI, M.; GUARDADO, L. R. Aspectos da evolução tectono-sedimentar e a ocorrência de hidrocarbonetos na Bacia de Campos. In: Raja Gabaglia, G.P; Milani, E.J. (Eds.) Origem e evolução de bacias sedimentares, p. 333-360. Petrobras, Rio de Janeiro, Brasil, 1990.

DUMAS, T. S. Caracterização Sísmica de Areias Turbidíticas Eocênicas e Oligocênicas do Campo de Barracuda, Bacia De Campos. Trabalho de Conclusão do Curso de Geofísica – Instituto de Geociências, Universidade Federal Fluminense, 2010.

FIGUEIREDO, A.; MOHRIAK, W. A tectônica salífera e as acumulações de petróleo na Bacia de Campos. In: Congresso Brasileiro de Geologia, 33. 1984. Rio de Janeiro, Anais… Rio de Janeiro, RJ, p. 1380-1384, 1984.

FU, D.; SULLIVAN, E. C.; MARFURT, K. J. Rock property-and seismicattribute analysis of a chert reservoir in the Devonian Thirty-one Formation, west Texas, USA. Geophysics, v. 71, n. 5, p. B151-B158, 2006. ISSN 0016-8033.

GALLAGHER JR, N.; WISE, G. A theoretical analysis of the properties of median filters. IEEE Transactions on Acoustics, Speech and Signal Processing, v. 29, n. 6, p. 1136-1141, 1981. ISSN 0096-3518.

GAMBOA, L. A. P.; CUNHA, A. A. S. S.; SHIMABUKURO, S.; BARBOSA, V. P. The Climatic Meaning of the Oligocene Braarudosphaera-Bloom and Its Overlying Unconformity. SCAR (Scientific Committee on Antarctic Research) 2008. Poster… Saint Petersburg, Russia, 2008. Disponível em: [<http://www.uam.es/otros/cn](http://www.uam.es/otros/cn-scar/SCAR_IASC_IPY/pdf/16943.pdf)[scar/SCAR\\_IASC\\_IPY/pdf/16943.pdf>](http://www.uam.es/otros/cn-scar/SCAR_IASC_IPY/pdf/16943.pdf). Acessado em: 28/05/2012.

GERSZTENKORN, A.; MARFURT, K. J. Eigenstructure based coherence computations as an aid to 3-D structural and stratigraphic mapping. Geophysics, v. 64, p. 1468-1479, 1999.

GRASSI, A. A.; CASTRO, A. H. A.; ALBERTÃO, G. A. Bacia de Campos. Phoenix, v. 6, n. 65, p. 1-6, mai. 2004.

KUWAHARA, M.; HACHIMURA, K.; EIHO, S.; KINOSHITA, M. Digital processing of biomedical images. Plenum Press, p. 187-203, 1976.

LUO, Y.; AL-DOSSARY S.; MARHOON M.; ALFARAJ M. Generalized Hilbert transform and its application in geophysics. The Leading Edge, v. 22, n. 3, p. 198- 202, 2003.

LUO, Y.; MARHOON, M.; AL DOSSARY, S.; ALFARAJ, M. Edge-preserving smoothing and applications. The leading edge, v. 21, n. 2, p. 136-141, 2002. ISSN 1070-485X.

MAI, H. T.; MARFURT, K. J.; CHÁVEZ-PÉREZ, S. Coherence and volumetric curvatures and their spatial relationship to faults and folds, an example from Chicontepec basin, Mexico. In: SEG Houston 2009 International Exposition and Annual Meeting, 2009, Houston. Anais... Houston: SEG, 2009. p. 1063-1067.

MARFURT, K. J.; KIRLIN, R. L.; FARMER, S. L.; BAHORICH, M. S. 3-D seismic attributes using a semblance-based coherency algorithm. Geophysics, v. 63, n. 4, p. 1150-1165, 1998. ISSN 0016-8033.

MARFURT, K. J. Robust estimates of reflector dip and azimuth. Geophysics, v. 71, n. 4, p. 29–40, 2006.

MARFURT K. J. The Role of Surface Seismic in Mapping Shale Reservoirs. SEG Virtual Class, 146 f. out. 2011.

MITCHUM, R.; VAIL, P.; SANGREE, J. Seismic stratigraphy and global changes of sea level, part 6: stratigraphic interpretation of seismic reflection patterns in depositional sequences. Seismic Stratigraphy—Applications to Hydrocarbon Exploration: American Association of Petroleum Geologists, Memoir, v. 26, p. 117- 133, 1977.

MIZUSAKI, A. M. P.; PICCIRILLO, E. M.; DIAS, J. L.; CHIARAMONTI, P. C. ROISEMBERG, A.; BELLIENI, G.; GIARETTA, A. Petrologia, Geoquímica e Geocronologia do vulcanismo básico do Neocomiano da Bacia de Campos. Rio de Janeiro, Petrobras, Relatório Interno, 1989.

MOHRIAK, W. U. Bacias Sedimentares da Margem Continental Brasileira. In: BIZZI, L. A.; SCHOBBENHAUS, C.; VIDOTTI, R. M.; GONÇALVES, J. H. (Eds.) Geologia, Tectônica e Recursos Minerais do Brasil. Brasília. CPRM, 2003. p. 87-165.

MOREIRA, J. L.; RODRIGUES S. M. 1991. Campo de Barracuda, Propostas das Locações BR-1 a BR-7. Petrobras/Depex/Dirsul/Secamp, Relatório Interno, 77 f., 1991.

PETROBRAS, Descoberto petróleo no pós-sal e no pré-sal da Bacia de Campo. Noticias do Portal Petrobras, 2010. Disponível em: [<http://www.petrobras.com.br/pt/noticias/descoberto-petroleo-no-pos-sal-e-no-pre](http://www.petrobras.com.br/pt/noticias/descoberto-petroleo-no-pos-sal-e-no-pre-sal-da-bacia-de-campos/)[sal-da-bacia-de-campos/>](http://www.petrobras.com.br/pt/noticias/descoberto-petroleo-no-pos-sal-e-no-pre-sal-da-bacia-de-campos/). Acessado em: 14/06/2012.

PONTE, F.; ASMUS, H. The Brazilian marginal basins: current state of knowledge. Anais da Academia Brasileira de Ciências, v. 48, p. 215-239, 1976.

RANGEL, H.D.; GUIMARÃES, P.T.; SPADINI, A.R. Barracuda and Roncador Giant Oil Fileds, deep-water Campos Basin, Brazil. In: Halbouty, M.T. (Ed.). Giant oil and gas fields of the decade 1990–1999. AAPG memoir, v. 78, p. 123–137, 2003.

RANGEL, H.; MARTINS, F.; ESTEVES, F.; FEIJÓ, F. Bacia de Campos. Boletim de Geociências da Petrobras, v. 8, n. 1, p. 203-217, 1994.

RANGEL, H.D.; MARTINS, C.C. Principais compartimentos exploratórios, Bacia de Campos. In: Schlumberger-PETROBRAS, The Search, Special editions, Searching for oil and gas in the land of giants, p. 32-40, 1998.

ROBERTS, A. Curvature attributes and their application to 3D interpreted horizons. First Break, v. 19, p. 85-99, 2001.

RODRIGUEZ, M. R. Interpretação de Perfis do Campo de Barracuda - Bacia de Campos - RJ. Petrobras, Relatório Interno, 36 f., 1997.

STANK, C. V.; SOARES, C. M.; PÁDUA, K. G. O. Estratégia Exploratória de um Campo Gigante em Águas Profundas com Distribuição Complexa de Hidrocarbonetos. II Seminário de Reservas e Reservatórios, Petrobras, Relatório Interno, 8 f., 1998.

STAPLES, E. R. Subsurface and Experimental Analyses Of Fractures And Curvature. 2011. 100 f. Dissertação (Mestrado em Ciências)-Conocophillips School of Geology And Geophysics, University of Oklahoma, Oklahoma, 2011.

TANER, M. T. Attributes Revisited, Set. 2000. Disponível em: [<http://rocksolidimages.com/pdf/attrib\\_revisited.htm>](http://rocksolidimages.com/pdf/attrib_revisited.htm). Acessado em: 13/06/2012.

TANER, M. T. Seismic attributes. CSEG recorder, v. 26, n. 7, p. 48-56, 2001.

WINTER, W.; JAHNERT, R.; FRANCA, A. Bacia de Campos. Boletim de Geociências da Petrobras, v. 15, n. 2, p. 511-529, 2007.

THOMAS, G. B.; FINNEY, R. L.; WEIR, M. D. Calculus and analytic geometry. 4ª Edição. Addison-Wesley, New York, 1988.

VAIL, P.; MITCHUM, R.; THOMPSON, S. Seismic stratigraphy and global changes of sea level, part 3: relative changes of sea level from coastal onlap.

Seismic Stratigraphy—Applications to Hydrocarbon Exploration: American Association of Petroleum Geologists, Memoir, v. 26, p. 63-81, 1977.